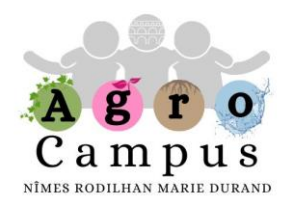

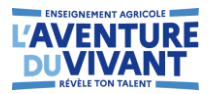

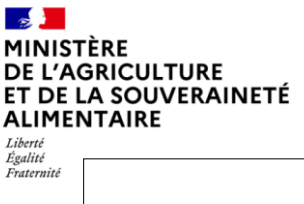

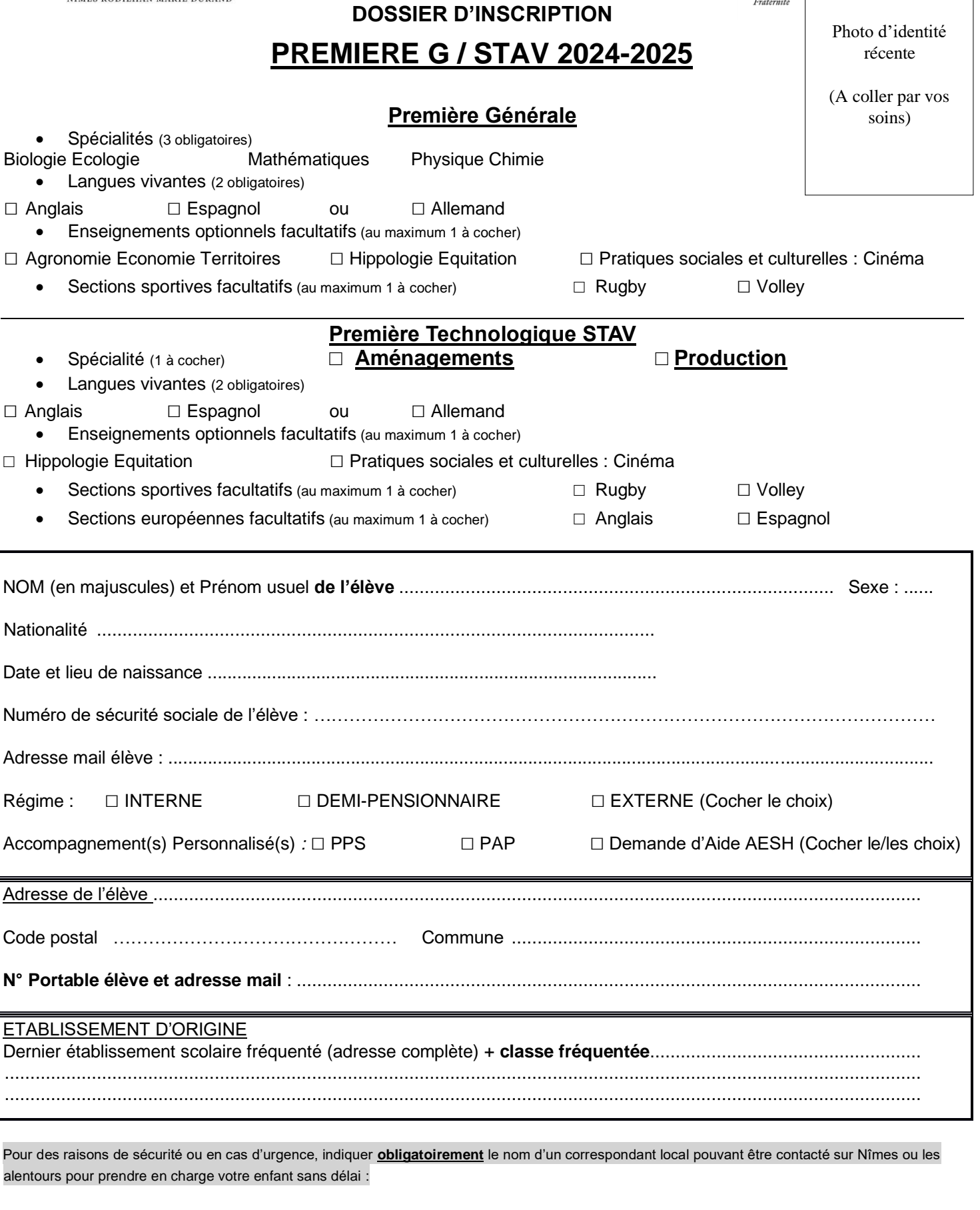

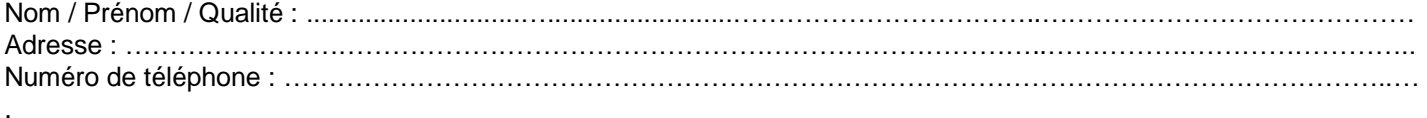

#### **RENSEIGNEMENTS concernant LA FAMILLE**

*Pour les parents divorcés et en l'absence d'une copie de jugement de divorce mentionnant la déchéance des droits parentaux de l'un des deux responsables légaux, l'établissement est dans l'obligation de transmettre aux deux représentants tout document relatif à la scolarité de son enfant.*

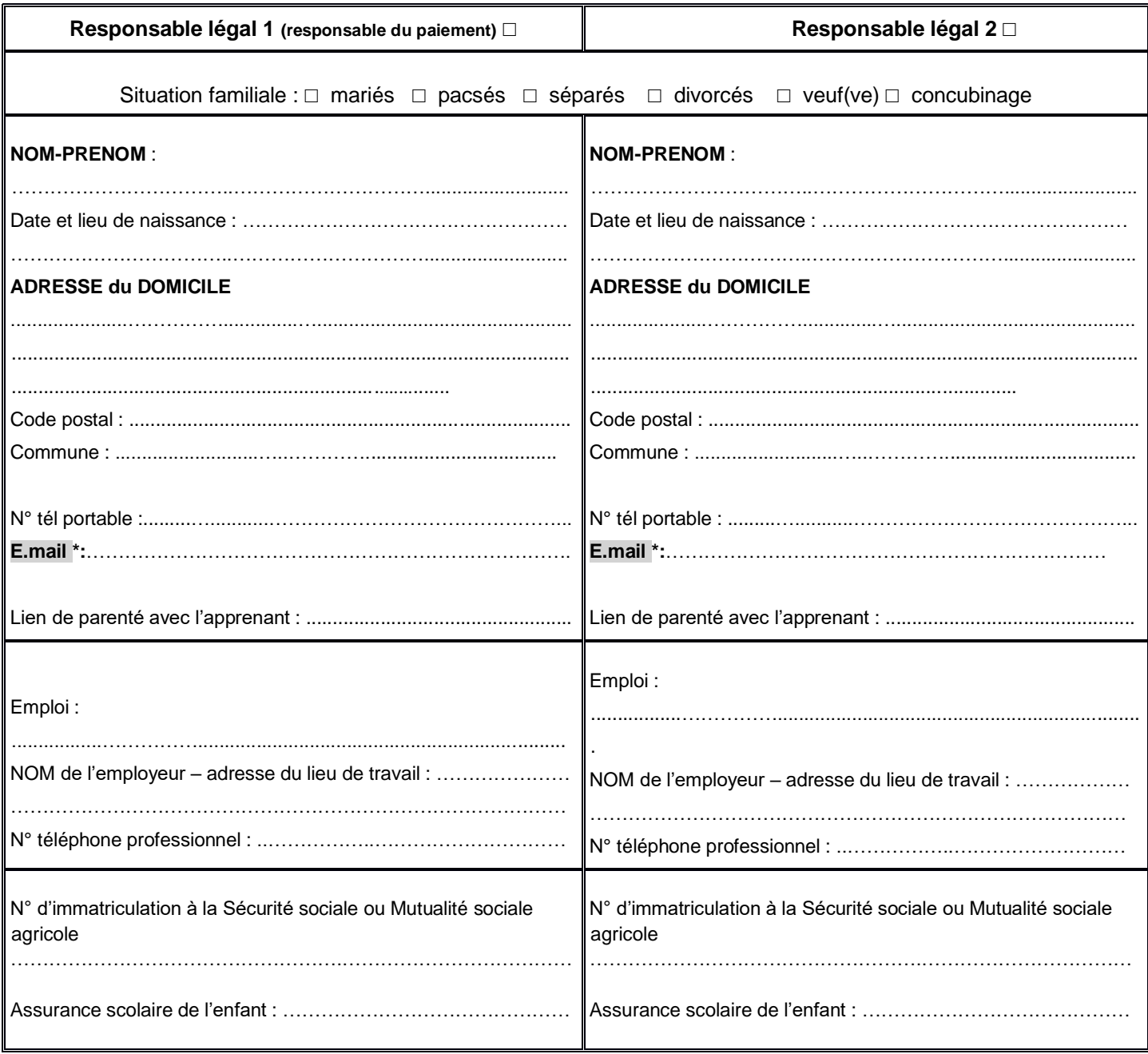

L'ensemble des coordonnées peut être utilisé par l'établissement pour permettre le suivi de la scolarité de votre enfant.

*\*L'établissement communique quasi exclusivement par mail. Merci de transmettre une adresse mail consultée régulièrement et écrite lisiblement.*

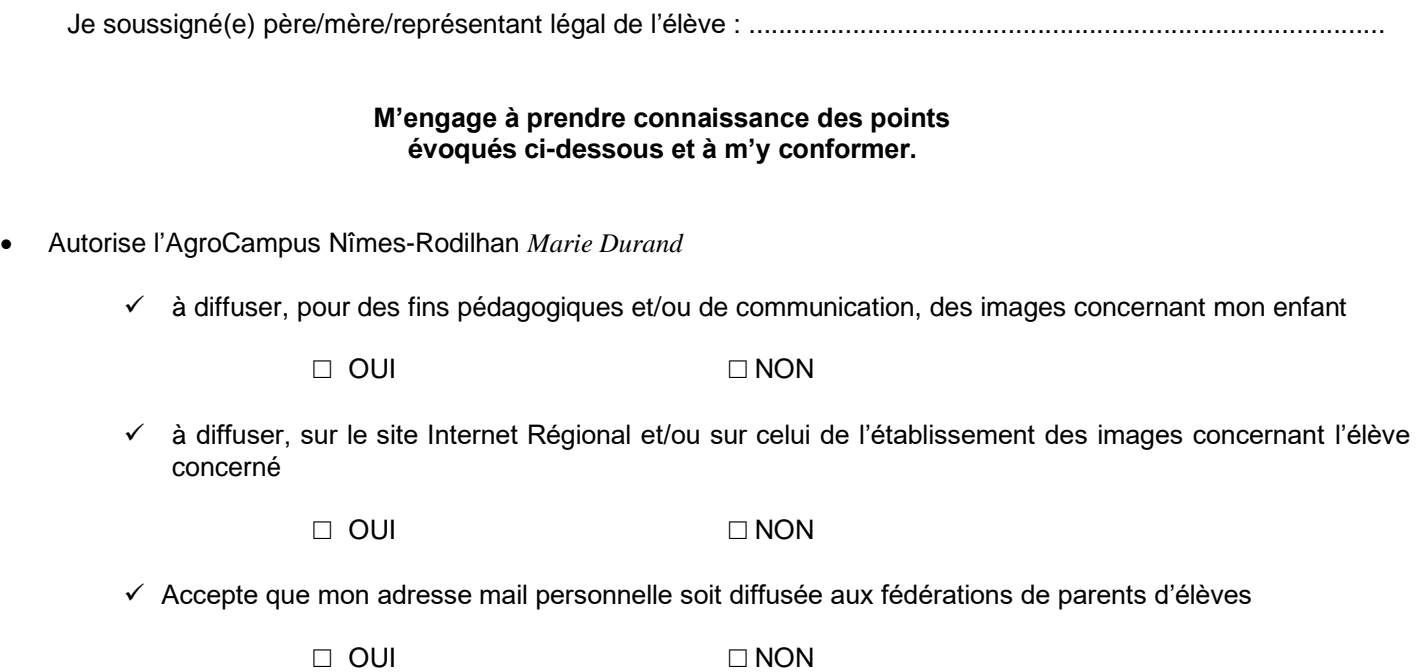

*Remarque : Compte tenu des caractéristiques du réseau Internet que sont la libre captation des informations diffusées et la difficulté, voire l'impossibilité, de contrôler l'utilisation qui pourrait en être faite par des tiers, nous vous informons que vous pouvez vous opposer à une telle diffusion ou limiter sa durée dans le temps.*

- Reconnais avoir pris connaissance du Règlement Intérieur de l'établissement et de ses annexes et m'engage à m'y conformer **: le Règlement Intérieur est à consulter sur le site internet <https://epl.nimes.educagri.fr/>**
- Reconnais avoir pris connaissance de tous les documents constitutifs du dossier d'inscription 2024-2025
- Certifie sur l'honneur les renseignements précisés sur ce document.

**Date :**

**Signature des responsables légaux :**

**Signature de l'élève :**

#### **LISTE DES PIECES A FOURNIR 2024-2025**

#### *NOM ET PRENOM DE L'ELEVE : ……………………………………………………………………………………………..*

*CLASSE : ………………………………………………………………………………………………………………………… Ces documents sont obligatoires et doivent être joints en totalité au dossier.* 

#### **DOSSIER SCOLARITE**

- □ Dossier d'inscription rempli et signé
- $\Box$  Justificatif de domicile (facture EDF, téléphone) de moins de 3 mois
- □ 2 photos d'identité récentes (le nom et la classe de l'élève doit figurer au dos)
- □ Livret de famille (au complet)
- □ Photocopie de la carte d'identité de l'élève recto-verso
- □ Attestation d'assurance pour l'année scolaire 2024-2025
- □ Questionnaire professions parents
- □ Fiche d'urgence vie scolaire
- □ Photocopie du PAP

#### **DOSSIER FINANCIER**

- □ RIB (Relevé d'Identité Bancaire)
- □ Fiche d'engagement **REMPLIE ET SIGNEE**
- □ Mandat de prélèvement SEPA du Responsable Légal n°1 **REMPLIE ET SIGNEE**
- □ Dossier de bourses (facultatif, téléchargeable sur le site du lycée)
- □ Accusé Réception de bourses (**obligatoire** même si non demande de bourses)

#### **DOSSIER MEDICAL**

- □ Fiche d'urgence infirmerie
- □ Fiche de santé
- □ Photocopie des vaccinations à jour (avec nom et prénom de l'élève)
- □ si concerné : duplicata ordonnance prise de traitement à l'attention de l'infirmière
- □ si concerné photocopie du PAI, PPS, MDPH, Aménagement épreuves **SOUS PLI CONFIDENTIEL**

#### **DOSSIER EXAMEN**

- □ Photocopie d'une pièce d'identité en cours de validité
- $\Box$  Attestation de recensement (ou certificat participation à la JDC) pour les + de 16 ans

#### **DOSSIER SPORTIF ET CULTUREL (inscriptions facultatives)**

□ Fiche d'inscription et cotisation de 20 euros Association Culturelle (indispensable pour pratiquer des activités et bénéficier des installations culturelles. **Chèque à l'ordre de : Association Culturelle**. *Le nom et la classe de l'élève doivent être inscrits au dos du chèque*

□ Fiche d'inscription, certificat et cotisation de 20 euros Association Sportive (indispensable pour pratiquer des activités et bénéficier des installations sportives. **Chèque à l'ordre de : Association Sportive**. *Le nom et la classe de l'élève doivent être inscrits au dos du chèque accompagné du* Certificat médical de non contre-indication à la pratique sportive de compétition et d'association pour l'UNSS

□ Fiche d'inscription hippologie/équitation (certificat médical compris)

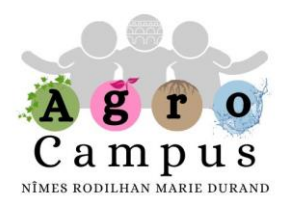

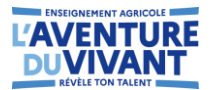

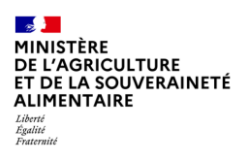

#### **INFORMATIONS POUR L'ANNEE SCOLAIRE 2024-2025**

#### **1 - Les frais de pension et le recouvrement des pensions**

Les montants sont fixés annuellement par le Conseil Régional et présentés au conseil d'administration de l'établissement.

Ce paiement est fait chaque trimestre à partir d'un avis envoyé aux familles. L'année scolaire est divisée, (en ce qui concerne les frais de pension et de demi-pension), en trois trimestres inégaux en fonction de la durée respective de chacun d'entre eux : 40% du forfait annuel au 1er trimestre/40% du forfait annuel au 2ème trimestre/20% du forfait annuel au 3ème trimestre.

#### **Tarif pension : 1372 euros Tarif demi-pension : 550 euros Tarif interne/externe : 1140 euros**

Les élèves étudiants peuvent continuer d'accéder à l'hébergement et à la demi-pension une fois leurs examens passés et ce jusqu'à la fin de l'année scolaire.

#### **Tout changement de régime au trimestre est présenté aux CPE, accordé par le chef d'établissement et doit être formulé 15 jours avant la fin du trimestre en cours (avant les congés de Noël et les congés de Printemps).**

Le prélèvement des pensions est possible (cf. document en annexe) en 9 ou 10 mensualités avec une régularisation en fin d'année. Le relevé d'identité bancaire est demandé dès l'inscription. Le paiement de la pension ou de la demi-pension sera facturé au responsable inscrit sur le dossier d'inscription (feuille 2) et sur la base de l'attestation sur l'honneur à fournir.

**En cas de nouvelles crises sanitaires, le calcul des pensions et demi-pensions sera adapté au calendrier de présence décidé par l'établissement. Des remises de pension sont calculées en fonction de la présence de l'apprenant.**

#### **2 - Le versement des bourses et des primes (pour l'enseignement secondaire)**

Les bourses sont liquidées en trois trimestres. La somme reversée aux familles (ou restant à leur charge) varie à chaque terme. Les bourses sont systématiquement déduites des appels à pensions.

#### **3 - Les ordres de réduction de pension**

- Fermeture sur décision du chef d'établissement : remise d'ordre 100 %
- Décès/renvoi de l'apprenant : remise d'ordre 100 %
- Stage : remise d'ordre 70 % pensionnaire et 90 % pour demi-pensionnaire
- Démission/changement d'établissement : remise d'ordre 70 % pensionnaire et 90 % demipensionnaire
- Maladie sur justificatif de plus de 15 jours consécutifs : remise d'ordre 70 % pensionnaire et 90 % pour demi-pensionnaire
- Pratique d'un jeune prolongé aux usages d'un culte : remise d'ordre 70 % pensionnaire et 90 % demi-pensionnaire, à partir de 15 jours consécutifs.

#### **4- L'assurance de stage**

Cette assurance de stage est obligatoire. Elle est contractée par le lycée et concerne l'ensemble des élèves devant suivre un stage durant l'année scolaire. Elle couvre les dommages que pourrait causer un stagiaire aux biens du maître de stage. Elle est refacturée aux familles concernées en une seule fois au 1 ertrimestre.

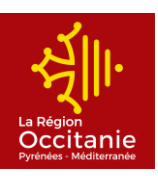

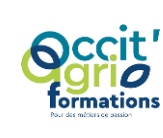

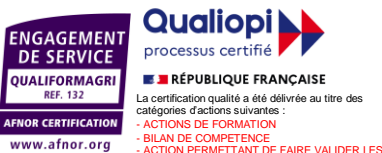

ACQUIS DE L'EXPERIENCE

.<br>I PAR APPRENTISSAGE

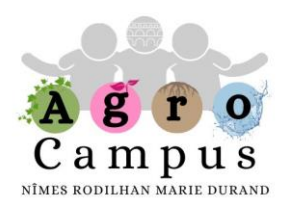

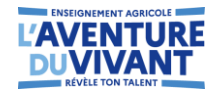

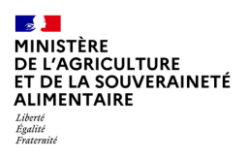

#### **5 - Equitation/hippologie**

Les cours d'hippologie sont assurés par un centre équestre. Les cours ainsi que la licence sont à la charge de la famille, soit 420 euros, soit un paiement de 210 euros au 1er trimestre et 210 euros au deuxième trimestre.

Ce montant est susceptible d'être revu lors du conseil d'administration de juin pour application année scolaire 2024/2025.

#### **6 - Fournitures**

Une blouse en coton est demandée pour les travaux pratiques en science. La liste des fournitures sera fournie par les enseignants à la rentrée.

#### **7- Livres et matériel scolaire**

Les manuels scolaires de seconde, première et terminale ainsi que les équipements pour les filières professionnelles et technologiques relèvent d'une opération de gratuité mise en place par la région Occitanie.

#### **8 - La carte jeune région**

Ce dispositif donne accès à des aides et des services multiples pour l'ensemble des apprenants (financements pour les achats de livres de loisir et les licences sportives).

Chaque jeune doit impérativement demander sa carte sur le service en ligne de la région : [www.cartejeune.laregion.fr.](http://www.cartejeune.laregion.fr/)

L'obtention de la carte est soumise à la validation par l'établissement de l'inscription administrative du jeune.

Cette carte est à conserver d'une année sur l'autre (délivrance d'un sticker permettant de l'actualiser). **Cette carte permet d'accéder au restaurant scolaire et sert aussi de carte d'accès au site.** Aucun accès au site ne peut se faire sans la carte jeune Région.

#### **9 -Trousseau d'internat**

Les internes sont priés d'apporter un oreiller, une couette 1 personne ainsi qu'une paire de draps housse /taie d'oreillers. Un cadenas est demandé afin de fermer les armoires des chambres. Les familles devront veiller à ce que les effets personnels soient **régulièrement** lavés. Il ne sera pas accepté qu'un élève dorme à même le matelas.

La Directrice de l'E.P.L.E.F.P.A,

Mme LENOIR

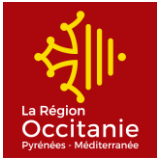

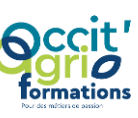

**AgroCampus Nîmes Rodilhan Marie Durand** Chemin des Canaux - 30230 RODILHAN Tél : 04 66 20 67 67 - Fax : 04 66 20 15 12 Web [: http://.epl.nimes.educagri.fr](http://www.epl.nimes.educagri.fr/) - E-mail [: epl.nimes@educagri.fr](mailto:legta.nimes@educagri.fr)

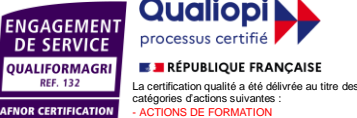

www.afnor.org

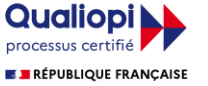

-<br>MT DE FAIRE VALIDER LES

-<br>N PAR APPRENTISSAGE

- BILAN DE COMPETENCE

ACQUIS DE L'EXPERIENCE

*Toute correspondance est à adresser sous forme impersonnelle à la directrice de l'AgroCampus*

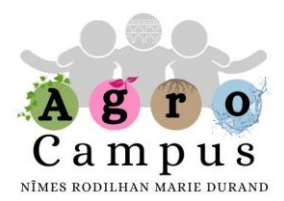

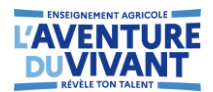

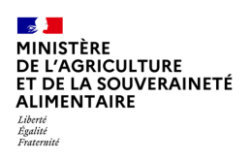

#### AIDES A LA SCOLARITE – ANNEE SCOLAIRE 2024-2025

#### **- DOSSIERS DE BOURSES DU SECONDAIRE** (contact : Mme SASSOLAT 04.66.20.81.38)

Les dispositions concernant les bourses nationales de l'enseignement agricole sont définies par une circulaire du Ministère de l'Agriculture et de l'Alimentation.

Vous devez remplir obligatoirement l'accusé de réception, joint au dossier scolaire avant toute démarche concernant les bourses.

#### **Ceci est incontournable**.

#### **- DOSSIERS DE BOURSES DU SUPERIEUR**

*Les bourses de l'enseignement supérieur sont gérées par le CROUS. Une notification prévisionnelle vous sera alors envoyée que vous devrez remettre impérativement à Mme SASSOLAT afin de valider votre dossier.* 

**- BOURSES AU MERITE POUR LES ELEVES ISSUS DE TOUTES LES CLASSES (**contact Mme SASSOLAT au (04.66.20.81.38)

La bourse au mérite varie de 400€ à 1000€ selon l'échelon accordé. Elle est versée aux seules mentions « BIEN » et « TRES BIEN » au DNB.

#### **- FONDS SOCIAL uniquement pour les LYCEENS** (contact : Mme SASSOLAT)

Les familles en situation difficile peuvent solliciter le fonds social lycéen. Les crédits disponibles sont limités. Sur la base d'un dossier à constituer en cours d'année, une commission se réunit au sein de l'établissement pour établir la liste des bénéficiaires. Cette aide est ponctuelle. La demande doit être faite par courrier.

#### **- FONDS d'AIDE à la RESTAURATION (FRAR)** (contact : Mme SASSOLAT)

Les familles en situation difficile peuvent solliciter le fonds d'aide à la restauration de la région Occitanie. Les crédits disponibles sont limités. La famille doit se rapprocher de Mme SASSOLAT pour récupérer un dossier à constituer en cours d'année.

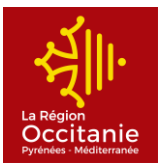

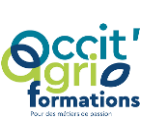

**AgroCampus Nîmes Rodilhan Marie Durand** Chemin des Canaux - 30230 RODILHAN Tél : 04 66 20 67 67 - Fax : 04 66 20 15 12 Web [: http://.epl.nimes.educagri.fr](http://www.epl.nimes.educagri.fr/) - E-mail [: epl.nimes@educagri.fr](mailto:legta.nimes@educagri.fr)

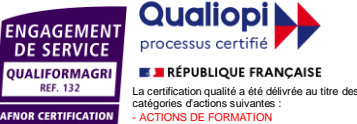

www.afnor.org

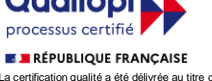

-<br>MT DE FAIRE VALIDER LES

-<br>N PAR APPRENTISSAG

- BILAN DE COMPETENCE

ACQUIS DE L'EXPERIENCE

*Toute correspondance est à adresser sous forme impersonnelle à la directrice de l'AgroCampus*

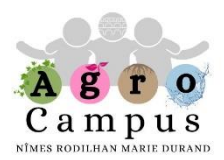

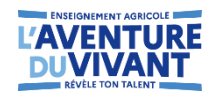

#### **(Fiche à transmettre à l'agence comptable)**

#### **FICHE D'ENGAGEMENT**

*(À remplir par toute personne se portant garant du paiement des frais liés à l'hébergement/restauration/scolarité)*

### *(Responsable légal / Garant financier n°1)*

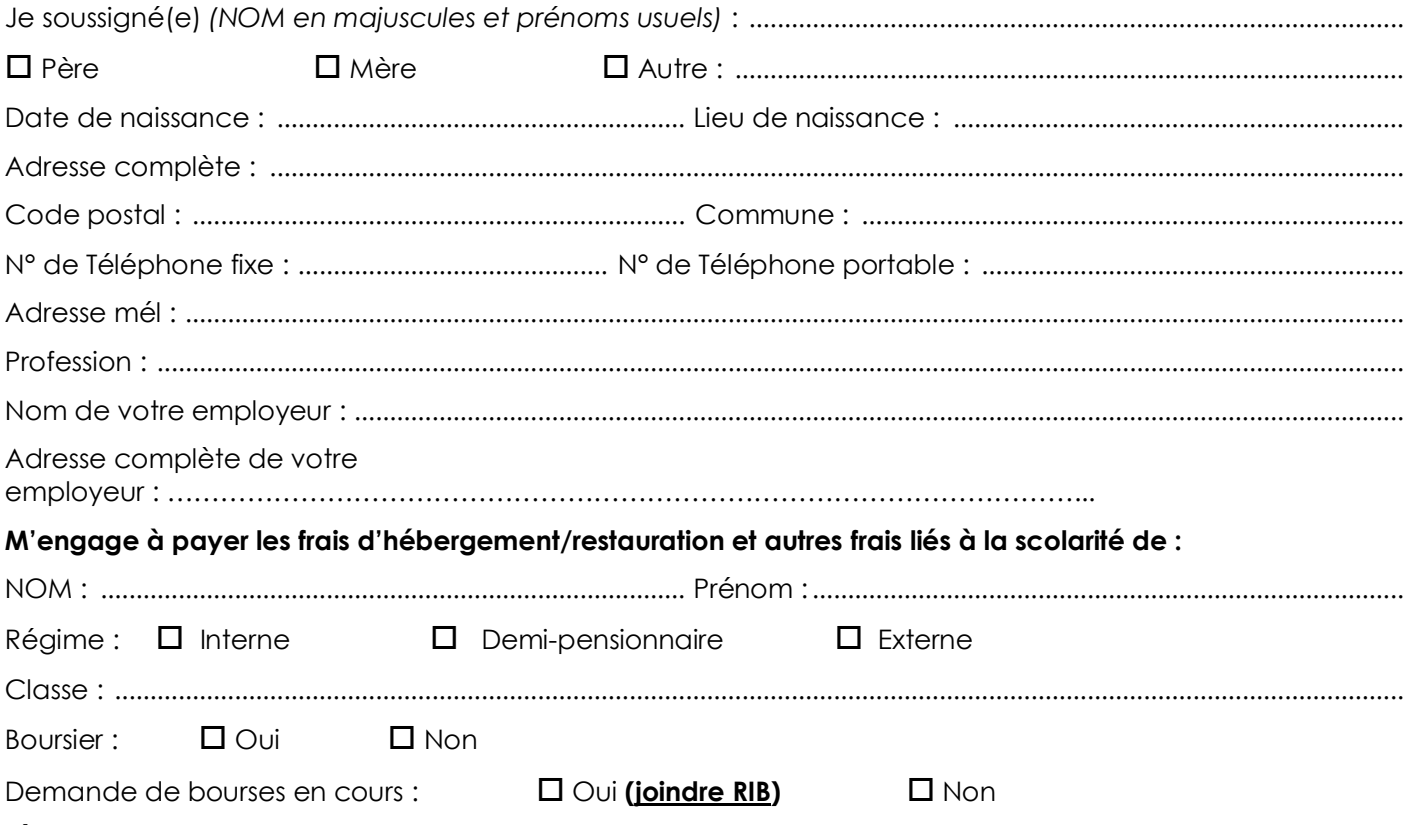

#### *(À cocher)*

Soit par prélèvement mensuel : (remplir le mandat SEPA en page 2 de ce document et **joindre votre RIB**)

**(Le prélèvement automatique mensuel est le moyen de paiement privilégié par l'établissement. Le nom du garant sur cette fiche doit être identique au nom du titulaire du compte à débiter)**

Soit sur présentation en début de trimestre de l'avis des sommes à payer et paiement :

- par virement bancaire sur le compte de l'établissement (références ci-dessous)

(IBAN : FR76 1007 1300 0000 0010 0265 158 BIC : TRPUFRP1 Domiciliation : TPNIMES)

- $\Box$  par chèque à l'ordre de l'Agent Comptable de l'EPLEFPA de Nîmes-Rodilhan.
- $\Box$  par paiement en ligne sur le sit[e www.epl.nimes.educagri.fr,](http://www.epl.nimes.educagri.fr/) rubrique eplefpa/paiement en ligne

#### **Le parent qui perçoit les bourses nationales s'engage à payer tous les frais.**

**À défaut de paiement, je reconnais m'exposer à ce que le recouvrement en soit poursuivi, conformément à la réglementation en vigueur.**

**Signature du responsable légal n°1 :** A .........................................................

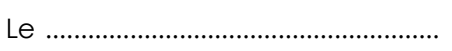

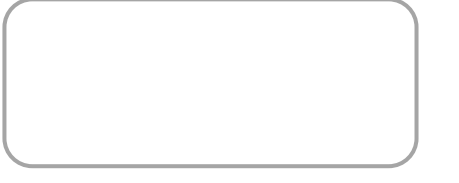

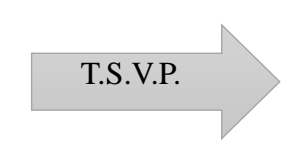

#### MANDAT DE PRELEVEMENT SEPA DU RESPONSABLE LEGAL N°1 **Autorisation de prélèvement mensuel automatique**

#### **pour paiement des frais d'hébergement/restauration et frais de scolarité**

Référence unique du mandat :

IDENTIFIANT CREANCIER SEPA En signant ce formulaire de mandat, vous autorisez l'agent comptable de l'EPLEFPA de Nîmes-Rodilhan à envoyer des instructions à votre banque pour débiter votre compte, et votre banque à débiter votre compte conformément aux instructions de l'agent comptable de l'EPLEFPA de Nîmes-Rodilhan. Vous bénéficiez du droit d'être remboursé par votre banque selon les conditions décrites dans la convention que vous avez passée avec elle. Une demande de remboursement doit être présentée, dans les 8 semaines suivant la date de débit de votre compte pour un prélèvement autorisé. **FR43 ZZZ 608 493** DESIGNATION DU CREANCIER Nom - prénom :……………………………………………………. Adresse :……………................................................................. Code postal :………………………………… Ville :………………………………………………………………… Tél :………………………………………………………………….. Mél : ………………………………………………………………… Nom : **EPLEFPA DE NîMES-RODILHAN** Adresse : Domaine de Donadille Code postal : 30230 Ville : RODILHAN Pays : FRANCE **NOM - PRENOM DE L'ELEVE :** …………………………………………………………….. **CLASSE :** …………………………………………….. DESIGNATION DU TITULAIRE DU COMPTE A DEBITER **REGIME :** INTERNE DEMI-PENSIONNAIRE EXTERNE DESIGNATION DU COMPTE A DEBITER **JOINDRE ET AGRAPHER UN RELEVE D'IDENTITE BANCAIRE AU FORMAT EUROPEEN IBAN BIC** Signé à : ……………………………..........................Signature obligatoire : Le *(JJ/MM/AAAA)* :……………………. ……………………………………………… *Rappel : Afin d'éviter tout incident de paiement, votre compte doit être suffisamment approvisionné aux dates de prélèvements prévues par l'échéancier L'établissement ne prend pas en charge les frais bancaires qui peuvent vous être appliqués par votre banque dans le cadre de vos prélèvements. .<br>En cas d'un premier rejet de prélèvement*, le responsable légal sera exclu du prélèvement mensuel automatique. Le règlemen *unique s'effectuera à réception de l'avis aux familles. En cas de litige sur un prélèvement, une suspension peut être demandée à la banque. Le restant du devra être directement réglé à l'agent comptable de l'EPLEFPA de Nîmes-Rodilhan. Tout changement de situation en cours de scolarité (adresse, RIB, familiale, …) doit être signalé aux services administratifs de l'établissement et en parallèle à l'agence comptable.* **Type de paiement** : - Paiement récurrent/répétitif - Mensuel : le 10 de chaque mois (*sous réserve des jours d'ouverture de la Banque de France). -* 9 échéances par année scolaire *(novembre à juillet)*

Les informations contenues dans la fiche d'engagement et le présent mandat, qui doivent être complétés, sont destinées à n'être utilisées par le créancier que pour la gestion de sa relation avec son client, conformément au règlement général de la protection des données de l'établissement. Elles pourront donner lieu à l'exercice, par ce dernier, de ses droits d'opposition, d'accès et de rectification tels que prévus aux articles 38 et suivants de la loi n°78-17 du 6 janvier 1978 relative à l'informatique, aux fichiers et aux libertés.

### **BOURSES NATIONALES DE L'ENSEIGNEMENT SECONDAIRE 2024/2025 COUPON A RETOURNER OBLIGATOIREMENT A L'ETABLISSEMENT D'ACCUEIL**

Suite au décret n°2024-306 du 3 avril 2024, la bourse nationale est désormais attribuée pour une seule année scolaire et non plus pour la durée de la scolarité. **Attention : les élèves venant de l'éducation nationale doivent obligatoirement refaire une** 

**demande.**

 **Nom, prénom de l'élève** : ……………………………….**Classe (en 2024/2025)** : ………………. *Ne cocher qu'une seule des 2 cases suivantes* :

**Je ne dépose pas de dossier de demande de bourse sur critères sociaux au titre de l'année 2024/2025.**

**Je dépose un dossier de demande de bourse sur critères sociaux au titre de l'année 2024/2025 à l'aide d'un dossier papier :**

➔ **1** - Compléter le dossier de demande de bourse nationale de lycée de l'enseignement agricole (Cerfa n° 11779\*09) en le récupérant auprès de l'établissement d'inscription ou en le téléchargeant sur l'un des sites internet du Ministère chargé de l' Agriculture:

<https://chlorofil.fr/systeme-educatif-agricole/structuration/fonctionnement/bourses> <https://agriculture.gouv.fr/les-bourses-nationales-de-lenseignement-secondaire-agricole>

- ➔ **2 -**Joindre les documents demandés :
	- **Avis d'imposition 2024 sur les revenus 2023.**
	- **Attestation de paiement CAF.**
	- **Autres documents complémentaires à fournir selon votre situation (voir CERFA).**
- ➔ **3 -**Déposer le dossier auprès de l'établissement d'inscription.
- ➔ **4**  L'établissement vous délivrera un accusé de réception.

**Bourse au mérite** *sous réserve des résultats à l'examen en 2024*

*A compléter uniquement si vous pensez prétendre à la bourse sur critères sociaux.*

**Votre enfant a obtenu son Diplôme National du Brevet (DNB) avec mention Bien ou Très Bien** →**Joindre le relevé de notes.** 

**National du Brevet (DNB**) → Il ne peut pas prétendre à la bourse au mérite **Votre enfant n'a pas obtenu ou a obtenu sans mention ou une mention Assez Bien à son Diplôme**

Vous pouvez faire une première évaluation de votre demande sur : <https://calculateur-bourses.education.gouv.fr/cabs/api/v1/lycee/simulateur.html>

Attention : cette simulation est seulement indicative et ne remplace en aucun cas l'instruction de votre demande par l'établissement d'inscription.

La loi n°2018-727 du 10 août 2018 pour un Etat au service d'une société de confiance instaure le droit à l'erreur qui permet au demandeur de bonne foi de rectifier son erreur. Le droit à l'erreur n'est ni un droit à fraude ni un droit à retard. **Si vous vous êtes trompé, signalez-le** dès que possible à l'établissement où vous avez déposé votre dossier. Il corrigera les informations concernées. Si vous êtes de bonne foi et que c'est votre première erreur, vous ne serez pas sanctionné. En revanche, si vous commettez une fraude ou de fausses déclarations pour obtenir des avantages auxquels vous n'auriez pas droit, **vous risquez une amende et/ou une peine d'emprisonnement.**

Vos informations seront conservées le temps de la scolarité de l'élève par l'établissement scolaire. Vous avez le droit d'accéder, rectifier et effacer les données qui vous concernent. Après avoir contacté le délégué à la protection des données, si vous estimez que vos droits « Informatique et Libertés » ne sont toujours pas respectés, vous pouvez faire une réclamation en ligne ou par voie postale à la Commission nationale informatique et libertés (CNIL), conformément à la loi n° 78-17 du 6 janvier 1978 relative à l'informatique, aux fichiers et aux libertés modifiée par la loi n°2018-494 relative à la protection des données

Fait à : Le : Signature :

.

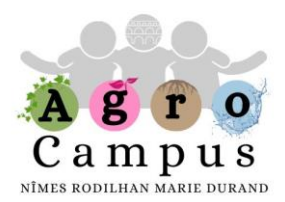

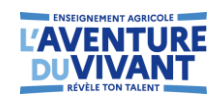

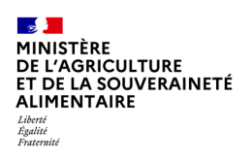

#### QUESTIONNAIRE SUR VOTRE PROFESSION

#### **NOMS et Prénoms de l'élève / du responsable légal** :

#### *Merci de bien vouloir remplir ce questionnaire qui conditionne la saisie et l'inscription définitive de votre enfant.*

…………………………………...............................................................................................................................

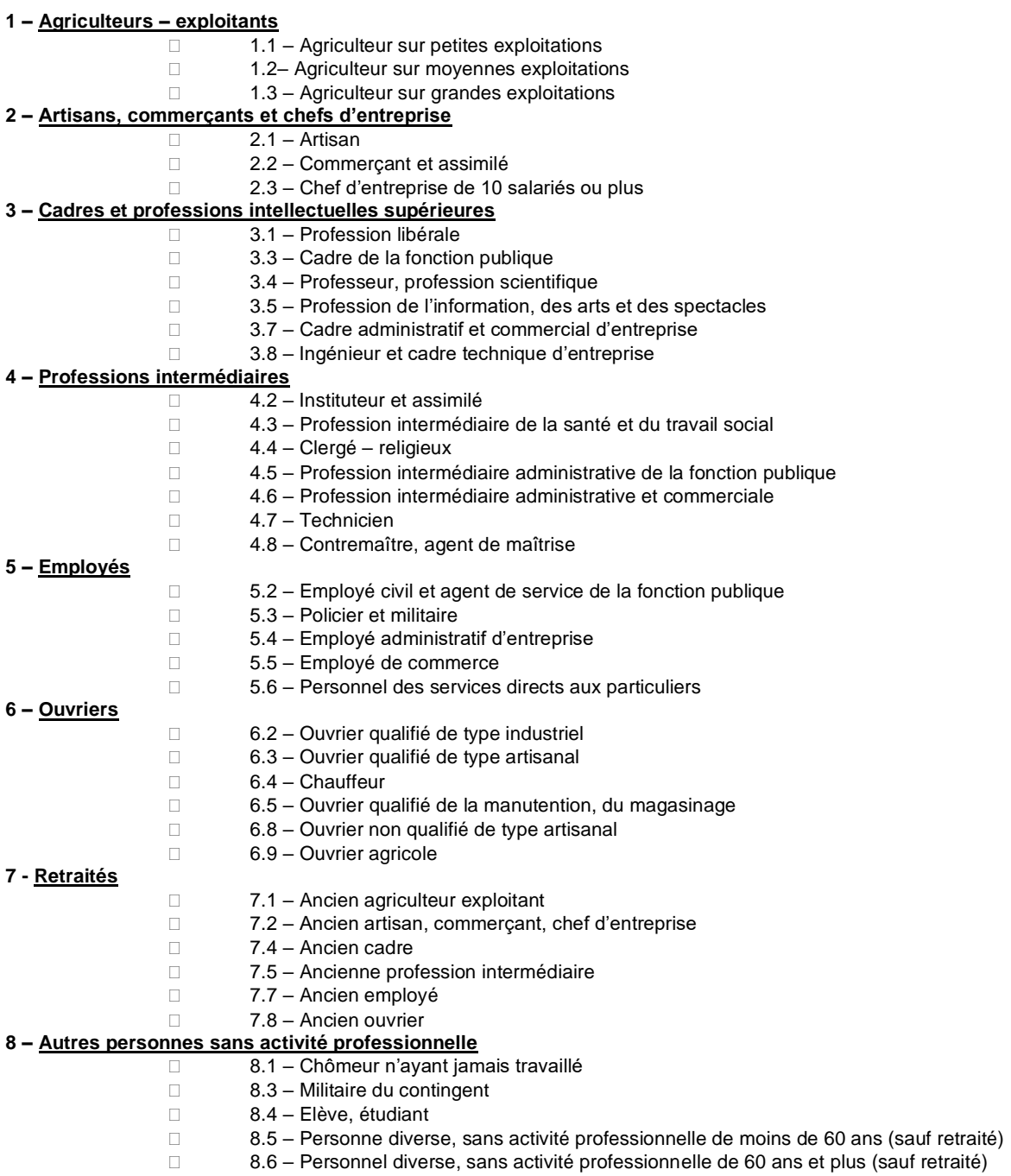

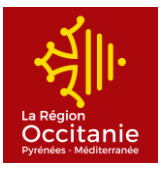

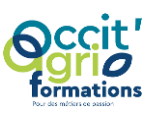

**AgroCampus Nîmes Rodilhan Marie Durand**

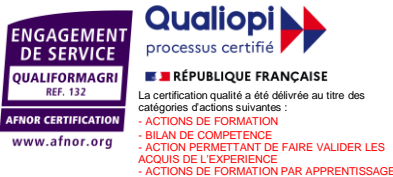

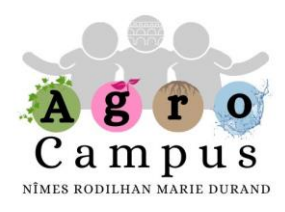

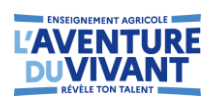

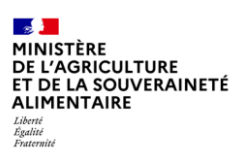

#### **CANDIDATURES DES PARENTS AUX CONSEILS DE CLASSES DU SECONDAIRE RENTREE 2024-2025**

#### *A REMPLIR UNIQUEMENT SI VOUS SOUHAITEZ ETRE CANDIDAT*

**Conseil de classe (3 réunions par année scolaire)**

**Si vous faîtes acte de candidature, nous communiquerons vos coordonnées aux associations de parents d'élèves en vue des élections.** 

Nom (du responsable légal) : ……………………………………................................

Nom de l'élève :……………………...................................Classe :………….……….

N° de Tel : ……………………………........................................................................

Adresse électronique : ……………………………………...........................................

Affilié :

- ❑ PEEP
- ❑ FCPE
- ❑ AUCUNE FEDERATION

Je souhaite faire acte de candidature en qualité de :

- ❑ Titulaire
- ❑ Suppléant

**Concernant les représentations aux conseils intérieurs et d'administration, une réunion d'information sera organisée dans les semaines suivant la rentrée.**

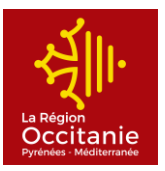

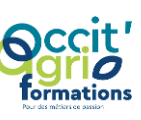

**AgroCampus Nîmes Rodilhan Marie Durand** Chemin des Canaux - 30230 RODILHAN Tél : 04 66 20 67 67 - Fax : 04 66 20 15 12 Web [: http://.epl.nimes.educagri.fr](http://www.epl.nimes.educagri.fr/) - E-mail [: epl.nimes@educagri.fr](mailto:legta.nimes@educagri.fr)

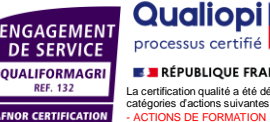

www.afnor.org

**E RÉPUBLIQUE FRANÇAISE** .<br>La certification qualité a été délivrée au titre catégories d'actions suivantes : - ACTIONS DE FORMATION - BILAN DE COMPETENCE -<br>MT DE FAIRE VALIDER LES ACQUIS DE L'EXPERIENCE CE<br><sup>NN PAR</sup> APPRENTISSAGE

*Toute correspondance est à adresser sous forme impersonnelle à la directrice de l'AgroCampus*

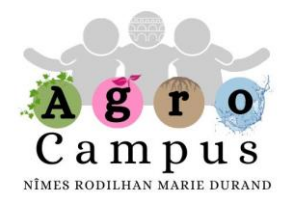

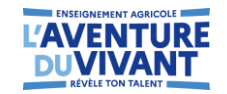

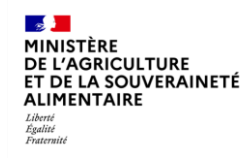

#### **FICHE D'URGENCE – RENTRÉE SCOLAIRE 2024-2025**

Document non confidentiel consultable par l'ensemble des personnels de l'établissement, service de secours, à remplir par un représentant légal. Ce document sera conservé durant l'année scolaire en cours

#### **Identification de l'élève / étudiant(e)**

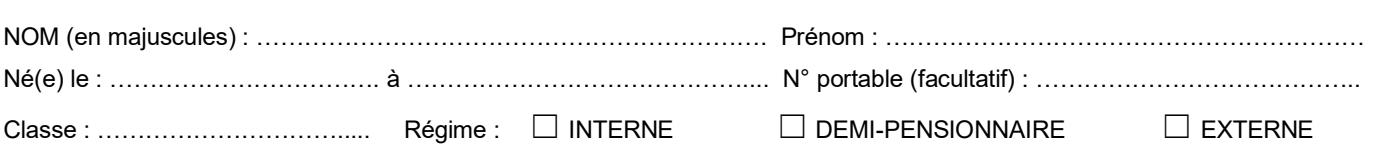

**Personnes à prévenir**

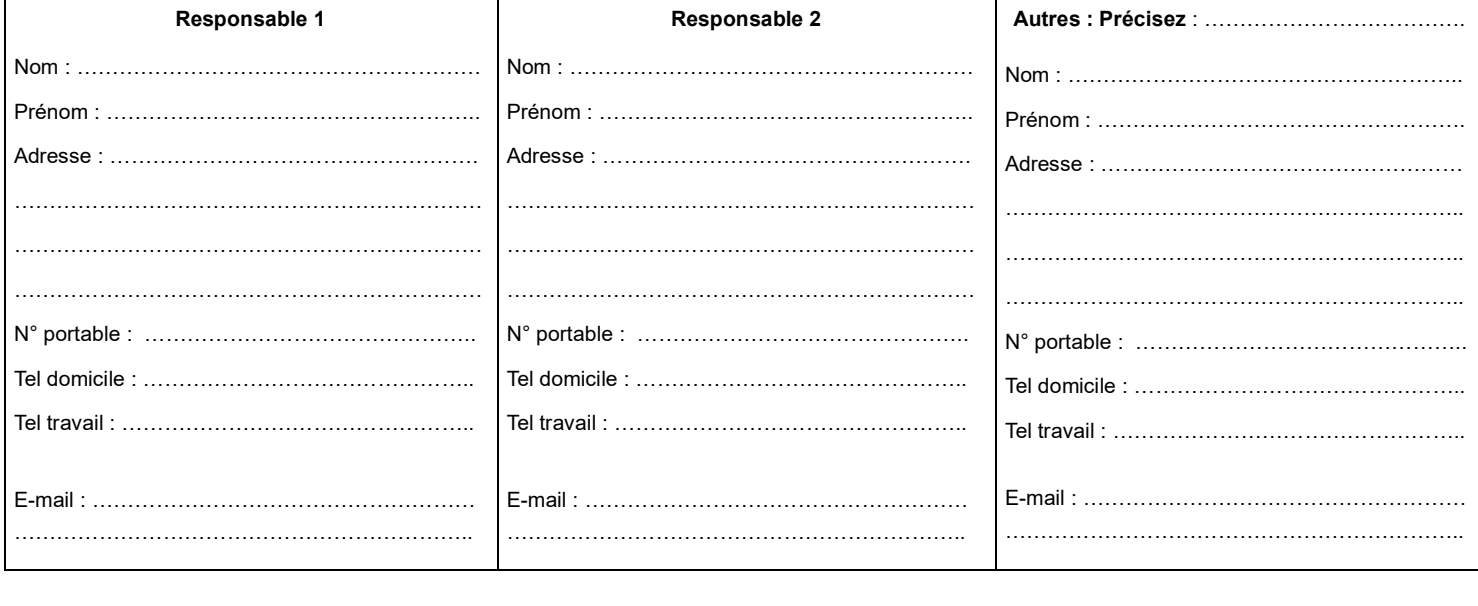

**Adresse de l'élève si différente :** …………………………………………………………………………………………………………… ……………………………………………………………………………………………………………………………………………………..

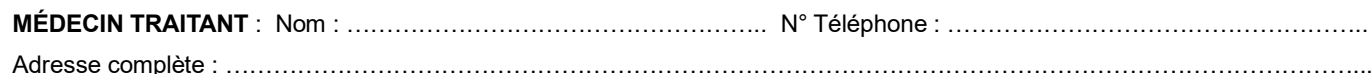

**Observations particulières** que vous jugerez utile de signaler (maladies, allergies, traitements, précautions à prendre) : ……… …………………………………………………………………………………………………………………………………………………….. ……………………………………………………………………………………………………………………………………………………..

**Vaccination antitétanique, date du dernier rappel :** ………………………………………………………….. **Joindre une photocopie des vaccinations** 

**En cas d'urgence, le médecin régulateur du SAMU oriente l'élève ou l'étudiant accidenté ou malade, vers l'hôpital le mieux adapté. Le transport est assuré par les services de secours d'urgence. Aucun personnel de l'EPL n'accompagnera l'apprenant vers l'hôpital.**

**Dans tous les cas, l'élève mineur ne peut quitter l'hôpital qu'accompagné d'un représentant légal. Le responsable légal s'engage à prévenir de modifications concernant les données transmises.**

Fait le : ………………………… à : …………………………

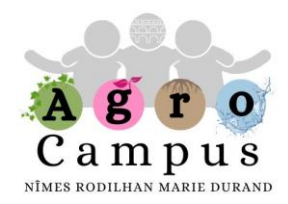

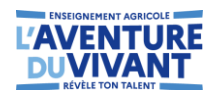

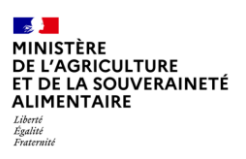

## DOSSIER INFIRMERIE 2024-2025

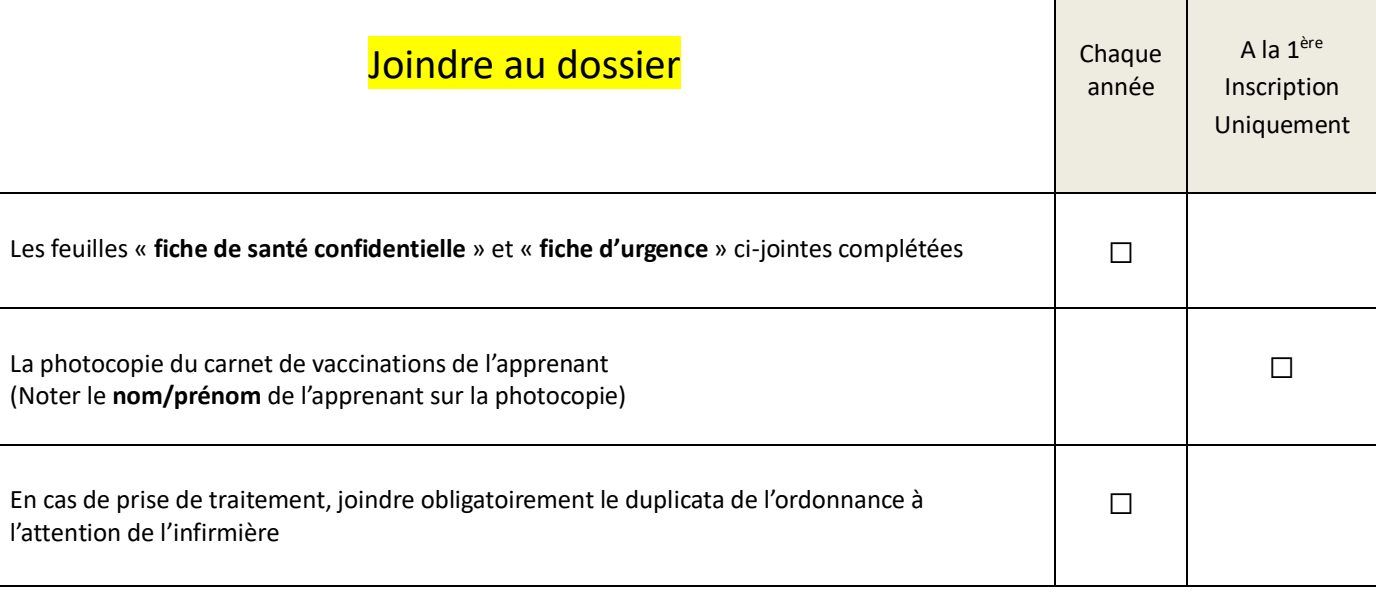

M<sup>me</sup> Sophie LOMBARDO, Infirmière : 04 66 20 81 23 / E-mail [: sophie.lombardo@educagri.fr](mailto:sophie.lombardo@educagri.fr)

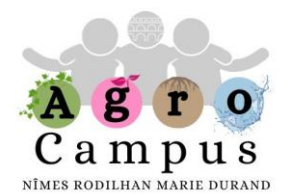

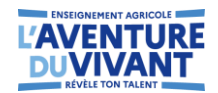

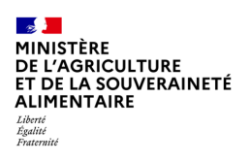

#### **FICHE DE SANTÉ CONFIDENTIELLE – RENTRÉE SCOLAIRE 2024-2025**

*Cette fiche est confidentielle, elle est à remettre avec la photocopie du carnet de vaccination sous enveloppe cachetée ; ces données seront conservées 2 ans après le départ de l'apprenant et seront traitées par le personnel de santé de l'établissement et les médecins.*

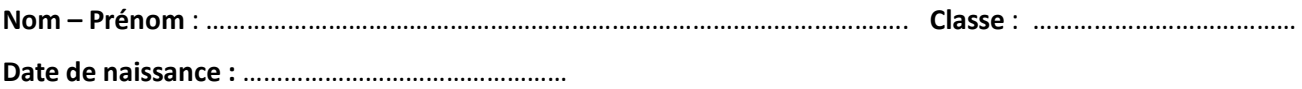

**Antécédents médicaux et chirurgicaux** (exemple : asthme, épilepsie, migraines, diabète, difficultés psychologiques...)

#### **Traitement(s) quotidien ou ponctuel :**

*IMPORTANT :* En cas de **traitement médical à suivre** (même ponctuel), il **doit être impérativement remis au service de l'infirmerie avec un duplicata ou une photocopie de l'ordonnance.**

#### **Allergies :**

L'apprenant a-t-il des allergies médicamenteuse(s), alimentaire(s) ou autre(s) ?

*Si oui lesquelles ?*

#### **Projet d'accueil individualisé (PAI) :**

**A-t-il déjà eu un Projet d'Accueil Individualisé (PAI) mis en place ?** Oui ☐ Non ☐ *(si oui, merci de joindre une copie)* 

**Souhaitez-vous mettre en place un PAI pour la rentrée 2024-2025 ?** Oui ☐ Non ☐

**Remarques particulières à l'attention de l'infirmière :** …………………………………………………………………………………………………………….. ………………………………………………………………………………………………………………………………………………………………………………………………….. ………………………………..…………………………………………………………………………………………………………………………………………………………………

Fait le : ………………………… à : …………………………

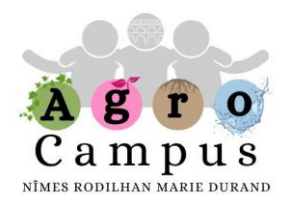

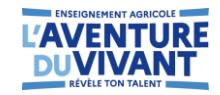

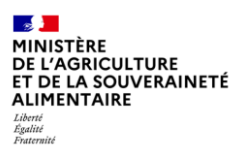

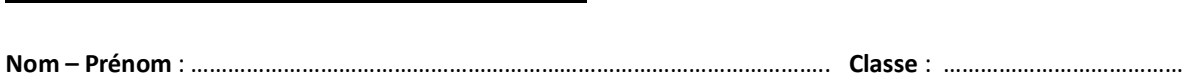

**Date de naissance :** …………………………………………

**Troubles de la santé ou Troubles de l'apprentissage :**

Concernant les troubles suivants, sauf information contraire de votre part, sachez que ceux-ci seront transmis à l'équipe éducative pour qu'elle élabore : PAP, GEVA-sco, PPS, demande d'aménagement d'épreuve ou autre.

Si vous refusez la transmission à l'équipe éducative, cochez cette case : □

#### **La personne présente-elle un des troubles suivants :**

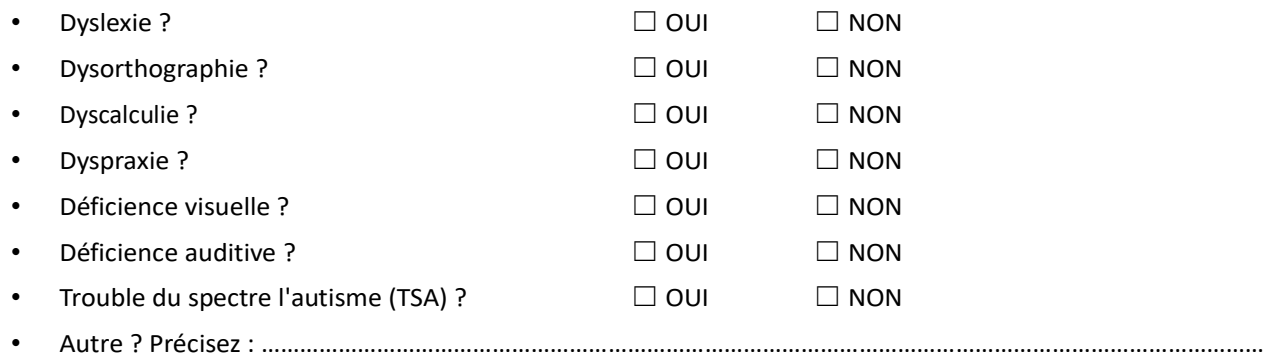

#### **Avez-vous déjà monté un dossier d'aménagements d'épreuves pour le diplôme en cours ?** OUI ☐ NON ☐ *Pour rappel : Une notification d'aménagements d'épreuves est valable pour toute la durée du cycle de formation, donc valable jusqu'à l'obtention du BAC/BTSA. Toutefois, si une évolution du handicap est constatée, ce dossier doit être renouvelé.*

Si non, souhaitez-vous faire une demande d'aménagements d'épreuves pour le BAC / BTS ? OUI □ NON □

Fait le : ………………………… à : …………………………

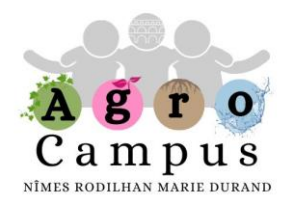

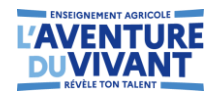

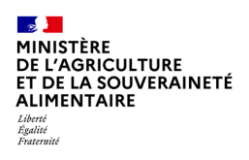

#### **FICHE D'URGENCE – RENTRÉE SCOLAIRE 2024-2025**

Document non confidentiel consultable par l'ensemble des personnels de l'établissement, service de secours, à remplir par un représentant légal. Ce document sera conservé durant l'année scolaire en cours

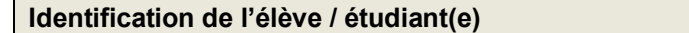

NOM (en majuscules) : ………………………………………………………. Prénom : …………………………………………………… Né(e) le : ……………………………. à …………………………………….... N° portable (facultatif) : ………………………………….. Classe : …………………………..... Régime : ☐ INTERNE ☐ DEMI-PENSIONNAIRE ☐ EXTERNE

**Personnes à prévenir**

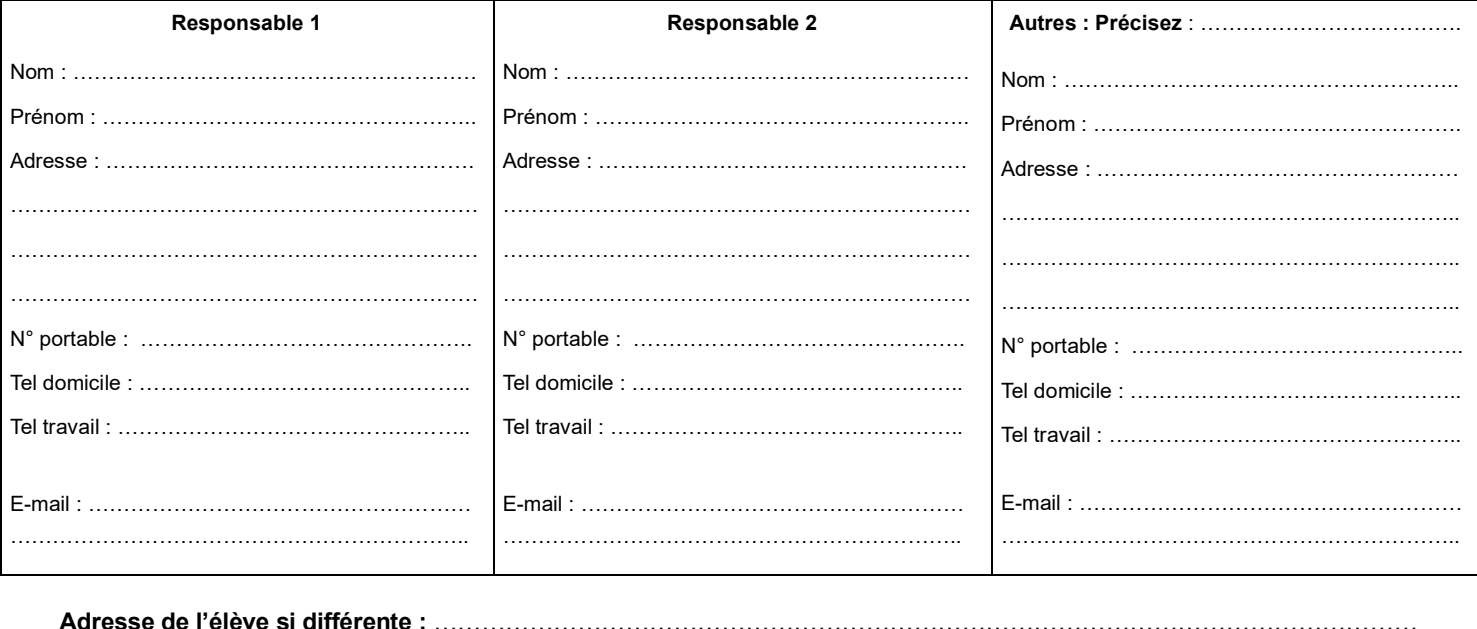

**Adresse de l'élève si différente :** …………………………………………………………………………………………………………… ……………………………………………………………………………………………………………………………………………………..

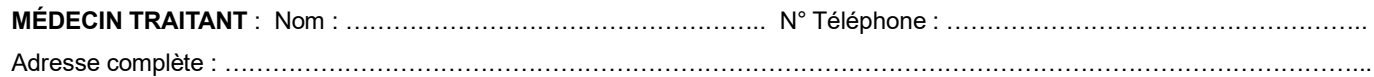

**Observations particulières** que vous jugerez utile de signaler (maladies, allergies, traitements, précautions à prendre) : ……… ……………………………………………………………………………………………………………………………………………………..

**Vaccination antitétanique, date du dernier rappel :** ………………………………………………………….. **Joindre une photocopie des vaccinations** 

**En cas d'urgence, le médecin régulateur du SAMU oriente l'élève ou l'étudiant accidenté ou malade, vers l'hôpital le mieux adapté. Le transport est assuré par les services de secours d'urgence. Aucun personnel de l'EPL n'accompagnera l'apprenant vers l'hôpital.**

**Dans tous les cas, l'élève mineur ne peut quitter l'hôpital qu'accompagné d'un représentant légal. Le responsable légal s'engage à prévenir de modifications concernant les données transmises.**

Fait le : ………………………… à : …………………………

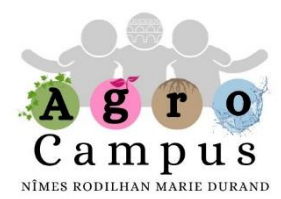

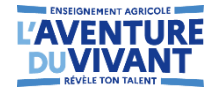

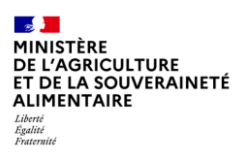

#### **LES SECTIONS SPORTIVES et L'ASSOCIATION SPORTIVE**

Avec l'appui de nombreux partenaires et des moyens conséquents, le LEGTPA Marie Durand propose deux sections sportives, une section sportive Volley et une section sportive Rugby.

Pour s'inscrire à une section sportive, il faut au préalable s'acquitter d'une cotisation de 20 € à l'ordre de « l'Association Sportive » permettant d'être licencié(e) UNSS. Ces élèves n'auront pas à repayer pour toute autre activité de l'A.S. Les entrants dans une section doivent par ailleurs rajouter à ces 20€, 30€ pour une dotation sweat section, uniquement la 1ère année (soit 50€ au total). De plus, pour pouvoir pratiquer en section sportive un certificat médical de non-contreindication à la pratique de compétition (ci-joint) est obligatoire.

Elles ont pour objectifs de permettre à des jeunes de :

- Pratiquer au meilleur niveau le sport qu'ils ont choisi tout en poursuivant des études
- Préparer un diplôme sportif en parallèle du BAC : Brevet Fédéral d'Educateur pour le Baby Rugby, Certificat d'Animateur en Ecole de volley-ball, diplômes d'arbitres fédéraux et UNSS (arbitres et coachs)
- Devenir des animateurs sportifs de clubs, d'associations ou collectivités.
- Valoriser sa pratique par des évaluations trimestrielles **prises en compte pour le Bac en tant qu'OPTION Pratique Sportive.**

**Un horaire aménagé dans l'emploi du temps permet une pratique sur 3h / semain**e. Les formations bi-qualifiantes peuvent s'organiser sur ce temps et ponctuellement sur un temps hors cours.

#### **1- LA SECTION SPORTIVE et L'ACADEMIE REGIONALE DE RUGBY**

Elles ont pour partenaires le Ministère de la Jeunesse et des Sports, les ligues Occitanie et du Gard de Rugby et le Rugby Club de Nîmes. L'académie s'adresse aux élèves de la section à haut potentiel. Une heure de plus de pratique et de musculation viennent préparer ces élèves plus spécifiquement au haut niveau Régional. Encadrée par une équipe motivée, **professeurs d'EPS, conseillers techniques régionaux et départementaux**, elle

utilise les installations du Lycée**, terrain de rugby synthétique, gymnase et salle de musculation.**

En plus des entraînements des équipes « section » sont engagées : Rugby à 10 !

\* en UNSS → dans les catégories lycée Garçons et Filles « excellence »

\* en championnat de France des Lycées Agricoles → dans les catégories cadets et juniors Garçons et Filles

#### **2- LA SECTION SPORTIVE VOLLEY**

Plus récente, elle a pour partenaires la Direction Régionale de la Jeunesse des Sports et de la Cohésion Sociale, la Fédération Française de Volley-Ball (FFVB)et le Comité du Gard, la Mairie de Rodilhan, le Collège de Marguerittes, le Club de Nîmes Volley-Ball (NVB).

Encadrée par une équipe motivée, **professeurs d'EPS, conseillers techniques régionaux et départementaux**, elle utilise les installations municipales et du Lycée : **terrains de volley et beach-volley et salle de musculation.**

Les équipes sont engagées dans les championnats UNSS départementaux et académiques de volley-ball indoor, green-volley, beach-volley :

Catégories cadets, juniors-séniors garçons et filles.

Tous les niveaux sont acceptés de débutant à confirmé.

#### **3- ASSOCIATION SPORTIVE ET UNSS :**

L'Association Sportive du Lycée est affiliée à l'UNSS**.** D'autres activités que le Rugby et le Volley-Ball peuvent être pratiquées dans le cadre de l'UNSS et de l'AS au lycée sur demande des élèves et selon les possibilités des enseignants et installations : ex : Football ; Cirque, Badminton, Muscu, Hand-ball… (cotisation de 20 euros par chèque à l'ordre de l'A.S du lycée). En complément des activités physiques, les élèves pourront bénéficier de formations arbitrage et/ou éducateur dans le cadre des sections sportives.

#### **LYCEE AGRICOLE MARIE DURAND – RODILHAN : section rugby et volley + UNSS**

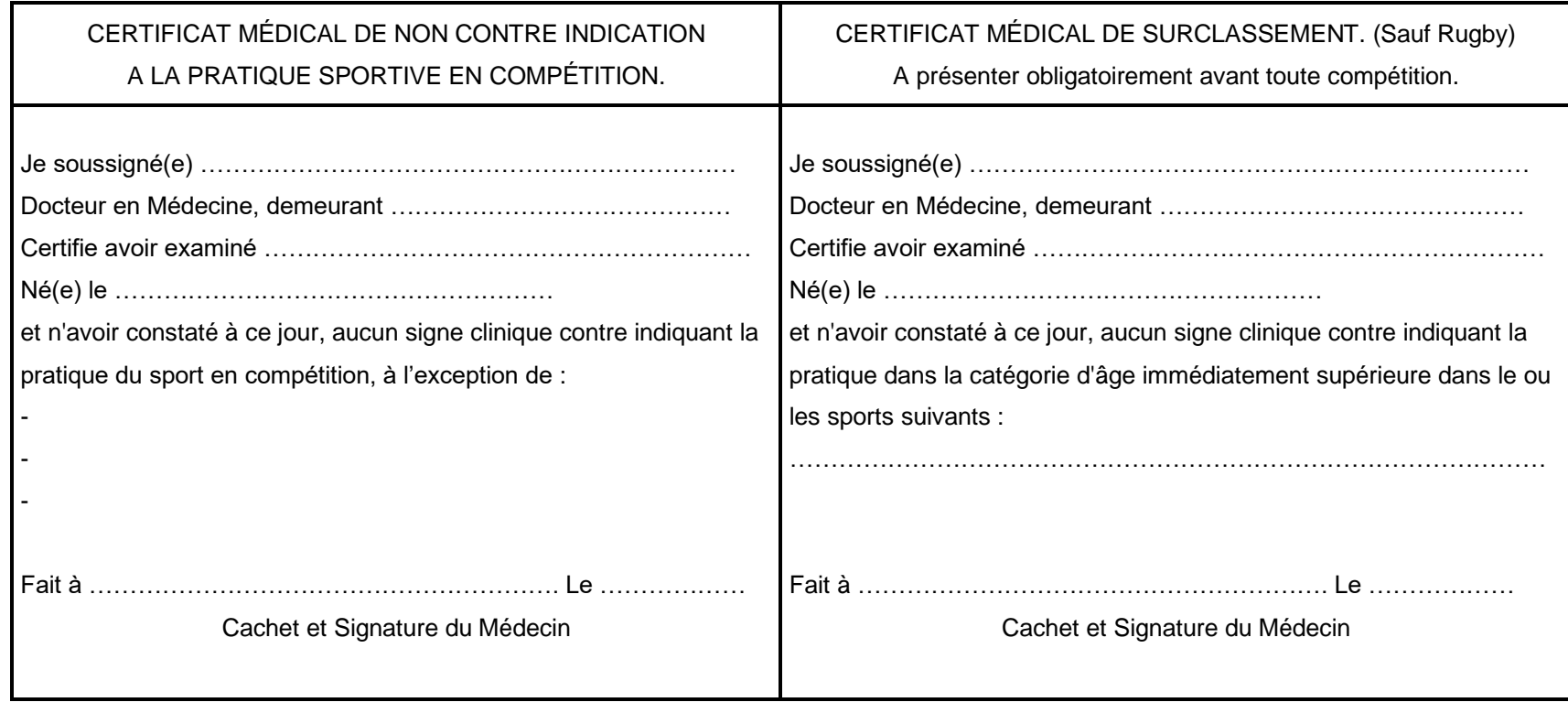

#### AUTORISATION PARENTALE Obligatoire pour l'établissement de la licence

Je soussigné(e) ………………………………………………Père, Mère, Tuteur, Représentant légal (1), autorise (2) …………………………….. Classe……….., à participer aux activités de l'Association Sportive(3)………………………………………………………………………………… autorise le Professeur responsable ou l'accompagnateur, à faire pratiquer en cas d'urgence, une intervention médicale ou chirurgicale (4). Règlement de 20€ au nom de « l'Association Sportive » de cotisation (participation aux frais de licences, transports, équipements, organisation...) Règlement de 50€ (20€ + 30€ sweat) si 1ère inscription en section sportive Fait à ……………………..………………………………… le ……………………………………………. SIGNATURE (1) Rayer la mention inutile (2) Indiquer le nom et prénom du licencié (3) Indiquer le nom de l'établissement (4) Rayer en cas de refus d'autorisation.

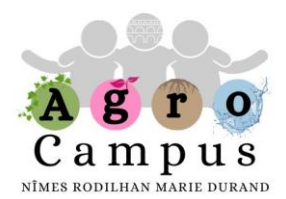

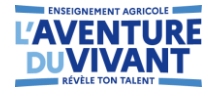

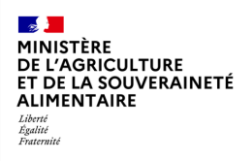

### **OPTION HIPPOLOGIE EQUITATION 2024-2025**

Fiche à joindre dans le dossier d'inscription

Je soussigné(e) M, Mme ...........................................................................................………....… inscris mon fils / ma fille ( rayer la mention inutile + nom-prénom)

........................…………………………………………………................................

né(e) le ............................ élève en classe de ...................... à l'option facultative **hippologieéquitation** pour l'année scolaire **2024-2025** et m'engage à régler les frais correspondants à l'agent comptable du LEGTA de Rodilhan (\*).-

Organisation :2h de pratique équestre (transport compris) +1h d'hippologie chaque semaine. Les cours d'hippologie se déroulent au lycée. Une sélection pourra être réalisée suivant le nombre d'inscrits.

(\*) Tarifs 2023-2024 à titre indicatif :420 euros pour l'année scolaire (en 2 versements)

Je m'engage aussi à lui fournir le matériel nécessaire, notamment une bombe (norme NF EN 1384), un pantalon et des bottes d'équitation. Le gilet pour saut d'obstacle est conseillé mais facultatif.

L'élève de son coté s'engage à suivre les principes énoncés dans la charte "hippologie/équitation" qui sera à signer en début d'année . **Réunion encadrement/familles prévue à partir de la rentrée de Septembre 2024.**

**Merci de préciser les renseignements ci-dessous :**

Le niveau en équitation à préciser : galop obtenu de 0 à 7 : ......................................................................................................................................

Centre équestre fréquenté (si il y a lieu) : ....................................................................

A............................................., le...............................Signature du responsable légal :

#### **CERTIFICAT MEDICAL obligatoire de non contre-indication à la pratique de l'équitation**

Je soussigné(e).........................................................................................................…..

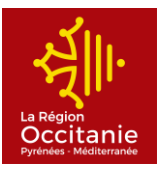

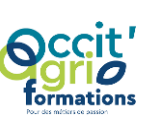

**AgroCampus Nîmes Rodilhan Marie Durand** Chemin des Canaux - 30230 RODILHAN Tél : 04 66 20 67 67 - Fax : 04 66 20 15 12 Web [: http://.epl.nimes.educagri.fr](http://www.epl.nimes.educagri.fr/) - E-mail [: epl.nimes@educagri.fr](mailto:legta.nimes@educagri.fr)

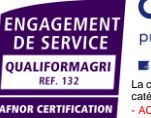

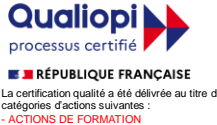

- ACTION PERMETTANT DE FAIRE VALIDER LES

.<br>I PAR APPRENTISSA

- BILAN DE COMPETENCE

ACQUIS DE L'EXPERIENCE

*Toute correspondance est à adresser sous forme impersonnelle à la directrice de l'AgroCampus*

ww.afnor.org

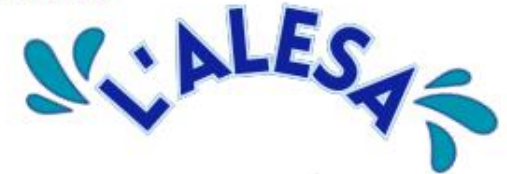

**ASSOCIATION DES LYCÉENS, ETUDIANTS, STAGIAIRES ET APPRENTIS DE L'AGROCAMPUS NÎMES RODILHAN** 

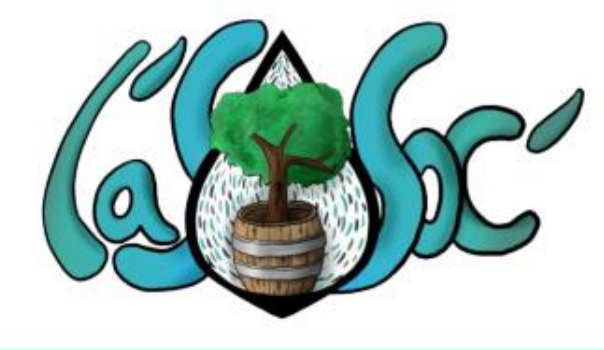

L

L'ASSOC est une association type loi 1901, gérée par des élèves, apprentis et stagiaires volontaires qui se forment en bureau à la suite d'élections. Ils sont accompagnés dans la gestion de leur association culturelle par leurs enseignantes-animatrices en Éducation socioculturelle. En début d'année scolaire, le bureau de l Assoc' présente un projet d'activités et un budget prévisionnel, puis en fin d'année un bilan d'activités et un budget réalisé.

#### **COUPON D'ADHESION**

Coupon à coller au dos du chèque de 20 euros à l'ordre de l'Assoc':

Classe:

Nom:

Prénom:

Une fiche d'inscription est fournie dans le dossier d'admission du lycée. La cotisation de 20 euros par an permet : l'accessibilité gratuite au foyer qui dispose d'une salle avec instruments de musique, d'un labo photo argentique et laboratoire numérique (impriman te 3D). d'une buvette, d'un piano, d'une salle détente. Inscription gratuite aux clubs et à l'option cinéma qui est intégrée aux notes de Baccalauréat. Tarif 1 euro pour toutes les sorties et

fêtes gratuites.

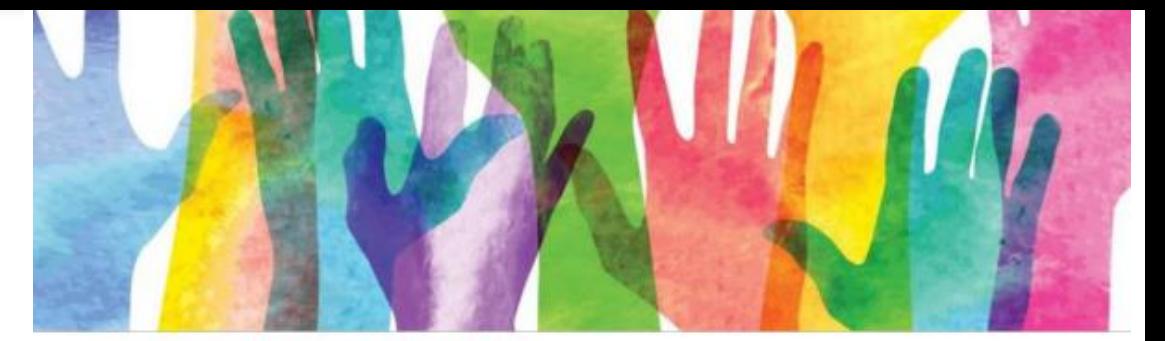

### **DES ANIMATIONS AU LYCÉE**

- Fête de Noël
- $\star$  Carnaval
- Fête de fin d'année
- ★ Soirée jeux de société
- $\star$  Cine-Club

- Théâtre, danse et cirque (ATP, Théâtre d'Arles, Théâtre Bernadette Lafont, Périscope...) ; Cinéma (Le Sémaphore) ; Concerts à Paloma.
- $\star$  Club Musique
- $\star$  Club Arts plastiques
- $\star$  Club écoresponsables
- $\star$  Club Fabl ab
- $\bigstar$  Ciné-Club

### UN FOYER ÉCORESPONSABLE

L'ASSOC' s'inscrit dans une démarche écoresponsable avec la mise en place d'un foyer : avec du mobilier recyclé, recyclage des déchets, murs végétaux etc. Le foyer est chaleureux et vivant avec différents espaces dédiés... Des éccocups avec le logo de l'Assoc seront distribuées à la rentrée aux adhérents.

#### **IGRAMMATION CULTURFILE**

- \* Découverte et connaissances des différents movens d'expression artistique par des ateliers pratiques et des rencontres avec des artistes et des professionnels des lieux culturels.
- ★ Parcours du spectateur : 1 séance de cinéma, 1 pièce de théâtre et 1 concert pour chaque élève.
- \* Résidences d'artistes, expositions, représentations, fêtes dans le lycée
- ★ Partenariat pour l'égalité des chances en école d'Art avec l'ESBAN et la fondation culture et diversité.

## **OPTION CINEMA** Créée en 2010

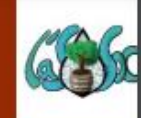

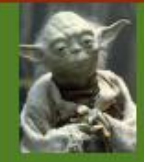

TOUS LES JEUDIS en partenariat avec L'ASSOC' DE 15H30 À 17H30 AU FOYER SALLE DU 1ER

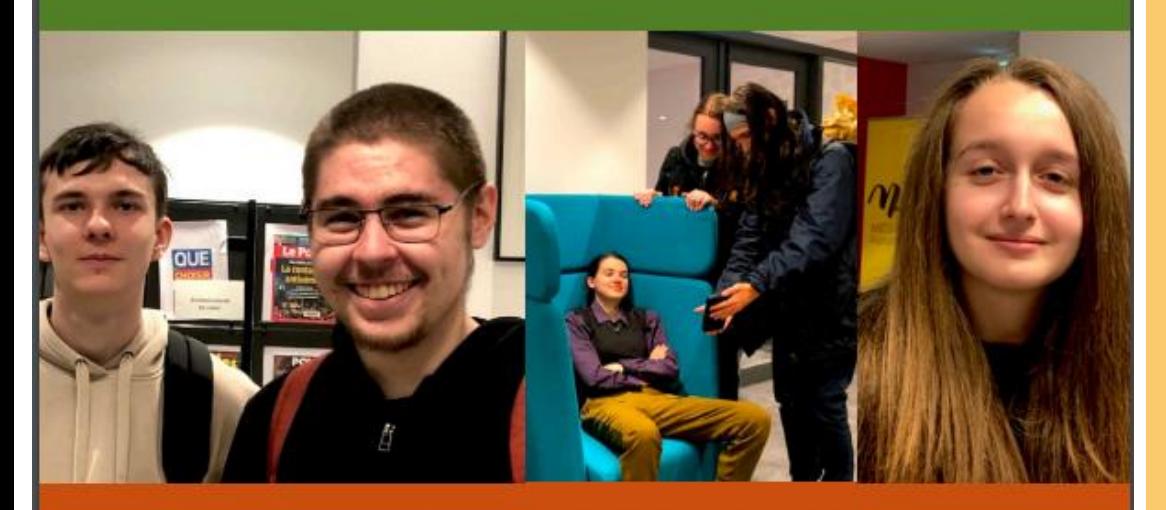

#### LES ÉLÈVES DE L'OPTION CINÉMA **AU FESTIVAL ITINERANCES MARS 2024**

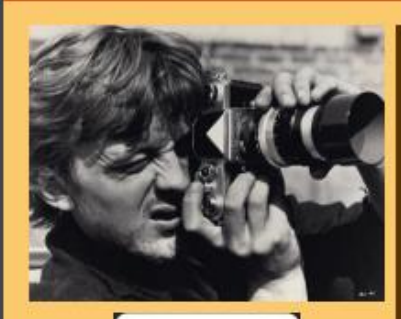

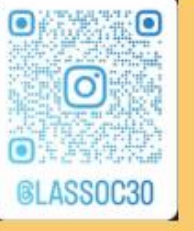

REALISATION DE COURTS-METRAGES, DE REPORTAGES, de STOP MOTION Initiation au jeu d'acteurs, au scénario, tournage, montage... (voir l'Instagram...) PARTICIPATION au jury lycéen du festival FREDD (festival de l'Environnement), à Docs en lycées, à Lycéens au cinéma (3 films au cinéma dans l'année), au festival Itinérances : 1er prix et 3ème prix de la catégorie Lycéens en 2022 pour le 33ème concours ECRITS SUR L'IMAGE et à des ateliers organisés par des réalisateur.rices, des technicien.nes...

Cette option est menée par deux professeures d' Education SocioCulturelle spécialisées en cinéma pour un groupe de 20 élèves maximum en décloisonnement : secondes, premières et terminales travaillent ensemble afin de valoriser l'entraide, le tutorat ainsi que l'affirmation de soi dans un groupe.

Extraits de films des lycéens : Alice aime et Le châtiment

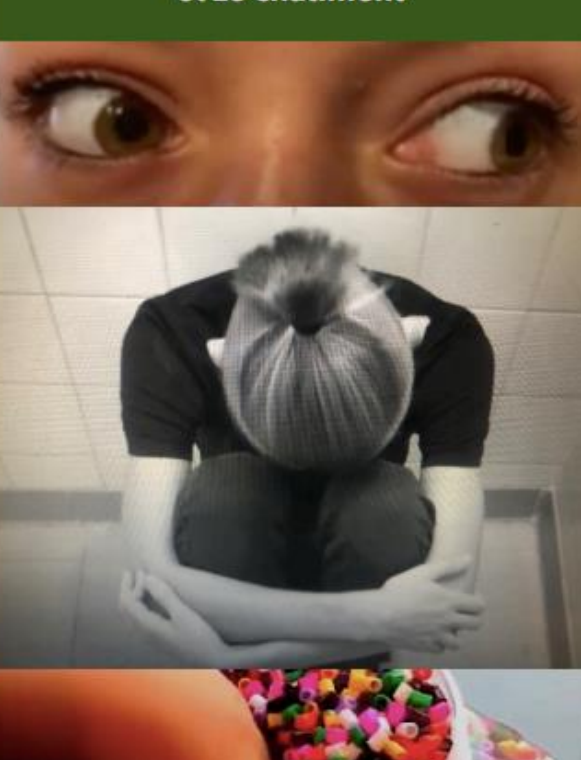

Semanhore

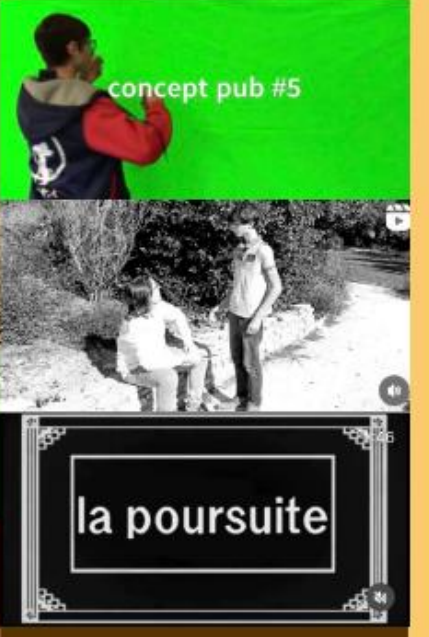

Elle développe chez les jeunes une approche sensible et critique de l'image, leur donne la capacité de cerner les enjeux d'un film, leur permet d'avoir une connaissance approfondie d'oeuvres cinématographiques qui ont marqué l'histoire du cinéma à travers la projection de films de tous les continents ET stimule leur créativité en groupe ou en solo.

Occitanie

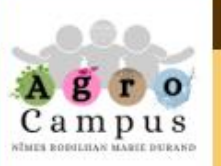

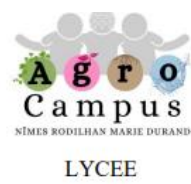

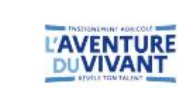

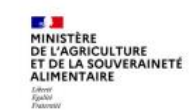

### Commande de calculatrice

Nous avons mis en place une commande groupée de calculatrices NumWorks à un prix préférentiel. Pour en profiter, scannez le OR code ci-dessous :

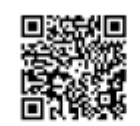

https://promo.numworks.fr/4bw8ni

#### Comment commander votre calculatrice?

La commande groupée vous permet faire l'acquisition d'une calculatrice NumWorks à 74.69 € au lieu de 82.99 € prix public. Pour passer votre commande, rien de plus simple :

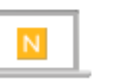

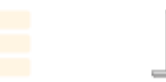

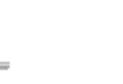

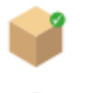

Rendez-vous sur promo.numworks.fr/4bw8ni

Renseignez les Payez directement en ligne informations concernant en toute sécurité votre enfant

Les calculatrices sont livrées au lycée

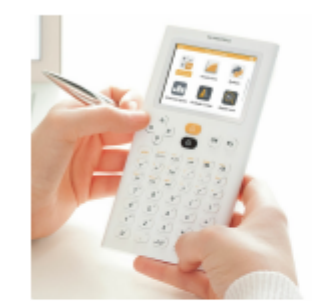

#### Connaissez-vous la calculatrice NumWorks ?

La calculatrice graphique NumWorks a été développée en collaboration avec des professeurs français pour créer un outil sur-mesure pour le lycée et parfaitement adapté aux nouveaux programmes.

Choisir NumWorks, c'est choisir d'équiper votre enfant d'une calculatrice totalement repensée qui lui donnera le goût d'explorer les mathématiques, les sciences et la programmation grâce à une utilisation plus simple, plus rapide et plus confortable

#### Garantie et contact

Les calculatrices NumWorks sont garanties 2 ans et toute l'équipe NumWorks est basée en France.

Si vous rencontrez la moindre difficulté avec votre calculatrice, vous pouvez consulter la page Assistance du site de NumWorks: https://www.numworks.com/fr/assistance/. Vous pouvez également leur écrire directement à l'adresse contact@numworks.fr

Note à tous les parents de Seconde Générale et **Professionnelle** 

Pour suivre les programmes du lycée, nous avons choisi de travailler avec la calculatrice Numworks qui permet de programmer en langage Python. Cette calculatrice sera obligatoire en classe de Seconde et pourra être utilisée durant toute leur scolarité

Afin de vous faire bénéficier d'un prix plus avantageux, nous avons mis en place un achat groupé en ligne (voir le lien ou le OR code dans le document au verso de cette feuille). Pour cela, vous devez inscrire le nom, prénom et classe de votre enfant et régler l'achat directement sur le site.

Vous pouvez donc dès à présent commander et régler votre calculatrice. La date de clôture de cet achat groupé est fixée au jeudi 12 septembre 2024.

Passé ce délai, cette offre ne sera plus disponible. Nous recevrons les calculatrices au lycée environ une semaine après la clôture.

Nous vous souhaitons de passer d'agréables vacances.

Les enseignants de mathématiques et de physique-chimie du Lycée agricole Marie Durand

#### **TRANSPORT SCOLAIRE RÉGIONAL**

Les transports scolaires sont gratuits en Occitanie pour tous les ayant-droits. Les inscriptions sont ouvertes début juin 2023 et se clôturent au 31 juillet. Au-delà du 31 juillet, une participation forfaitaire exceptionnelle pour inscription tardive de 25 € devra être réglée afin de finaliser l'inscription au transport scolaire.

#### **GRATUITE** ET OBLIGATOIRE

Modalités et inscriptions sur **liO-occitanie.fr** Pour toutes questions relatives aux transports scolaires, s'adresser aux services régionaux des mobilités des Maisons de Région : **laregion.fr/les-maisons-de-region**

**Attention : La carte de transports est différente de la Carte Jeune Région.**

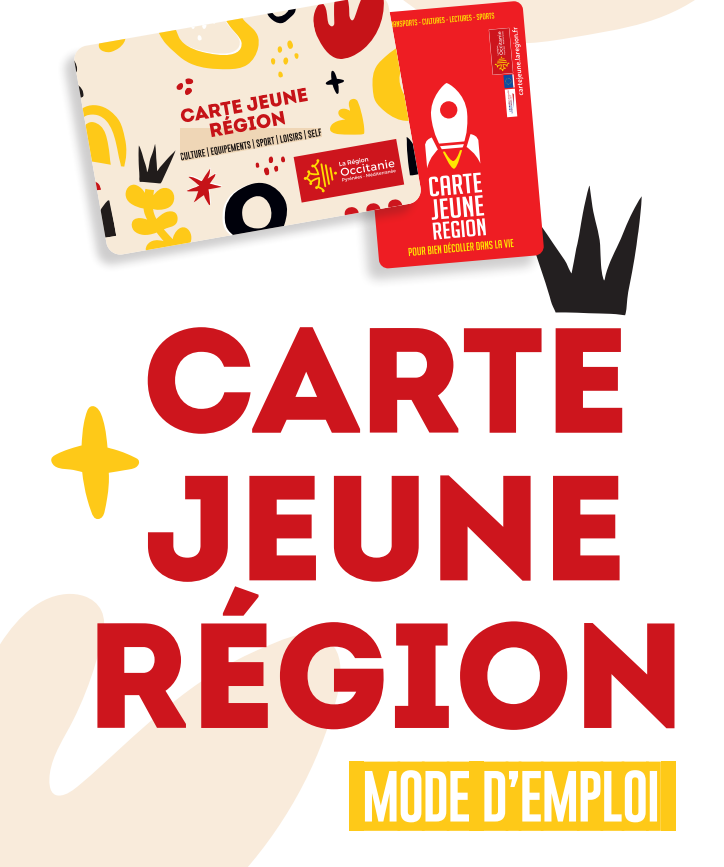

## **CARTE JEUNE REGION QU'EST-CE QUE C'EST ?**

Ce projet est cofinancé par l'Union européenne. L'Europe s'engage avec le fonds européen de développement régional.

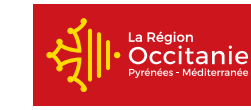

Ce projet est cofinancé par l'Union européenne. L'Europe s'engage avec le fonds européen de développement régional.

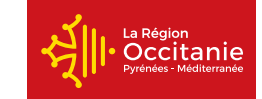

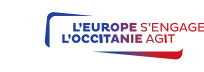

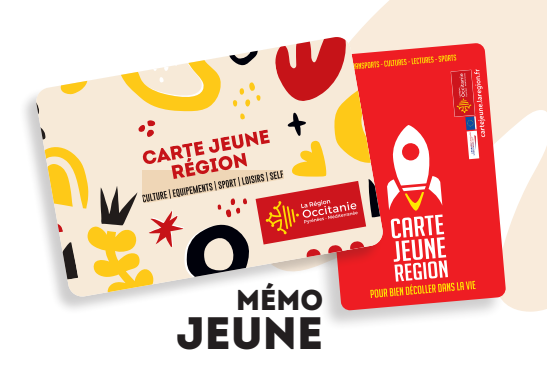

**La Région Occitanie accompagne les jeunes sur l'ensemble des sujets qui les concernent, l'orientation et la formation, le transport, le logement, la culture, le sport ou la santé.** 

**ta CARTE JEUNE RÉGION** 

La Carte Jeune Région est un outil innovant qui accorde des aides directes pour faciliter la vie des jeunes et augmenter leur pouvoir d'achat, ainsi que celui de leurs familles. C'est le support numérique de l'ensemble des aides de la Région en faveur des lycéen•ne•s d'Occitanie.

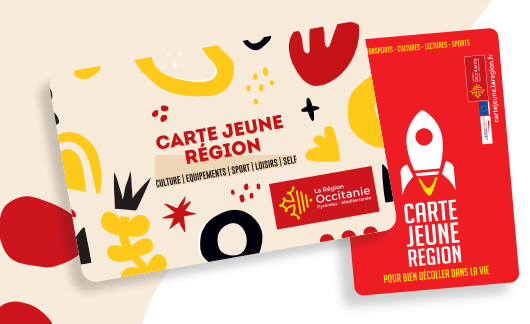

### **HÔTEL DE RÉGION**

**TOULOUSE MONTPELLIER** 22, bd du Maréchal Juin 201, av. de la Pompignane 31406 Toulouse cedex 9 34064 Montpellier cedex 2

000

laregion.fr laregionoccitanie

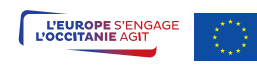

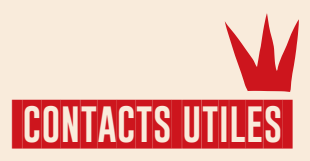

**cartejeune.laregion.fr** Tél. : 0532300040

#### **À SAVOIR**

**Cette carte peut servir à l'accès à la restauration scolaire et aux établissements. La carte Jeune Région est nominative, avec photo, et elle accompagne chaque jeune tout au long de sa scolarité ou de sa formation. La Carte Jeune Région est à conserver d'une année sur l'autre. Chaque année un sticker est fourni pour actualiser la Carte.**

### **zoom NOUVEAUTÉS**

#### **TES BONS PLANS 100 % OCCITANIE !**

Grâce à ta carte, retrouve sur ton espace jeune tout au long de l'année des offres attrayantes pour des activités culturelles, touristiques ou sportives : concerts, festivals, matchs, musées, visites guidées...

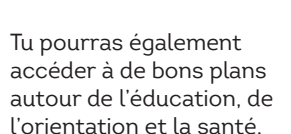

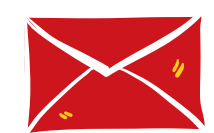

**3010 (service et appel gratuits)**

**N'hésite plus connectetoi et inscris-toi à la newsletter pour ne pas zapper l'offre qui t'intéresse !**

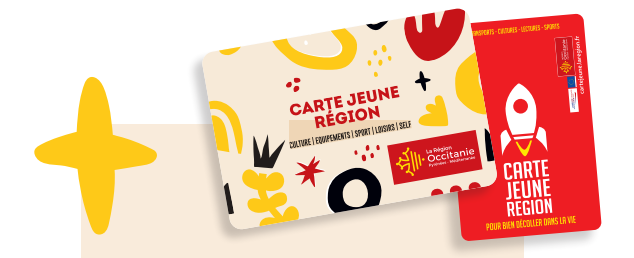

**Identifiant :** 

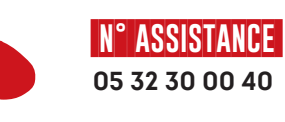

 **N° Sav loRdi 0 800 456 001 (appel non surtaxé)**

**N'hésite pas à consulter ton espace jeune !**

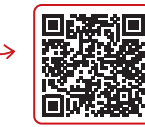

### **QUI PEUT EN BÉNÉFICIER ?**

# **CARTE JEUNE REGION**

### **Retrouve tes Bons Plans 100 % Occitanie !**

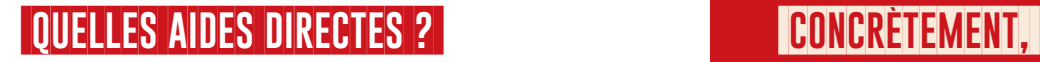

# **comment ça fonctionne ?**

### **les + de la carte**

- **› lycée public ou privé**  sous contrat d'association avec l'État,
- **› EREA**  (Établissement régional d'enseignement adapté),
- **› Maison familiale et rurale, › Association ASEI**  (Agir-Soigner-Éduquer-

Insérer), pour les jeunes lycéens,

- **› E2C** (École de la 2e Chance),
- **› CNED** (Centre National d'Enseignement à Distance).
- **› CNPR** (Centre National Public de Formation à Distance du Ministère chargé de l'Agriculture).

**ZOOM**

Les stagiaires de formation en Ecoles de la 2e Chance (E2C) peuvent être éligibles à : **› l'aide à la lecture de loisirs de 15 €,**

**› loRdi.**

**Les jeunes inscrit•e•s dans un établissement situé en Occitanie, que ce soit en :**

## **VI CARTE JEUNE REGION mode d'emploi**

#### **FORMATION GRATUITE AUX PREMIERS SECOURS**

Grâce à ta carte, tu peux te former aux gestes élémentaires de premiers secours et disposer des bases du secourisme.

**L'AIDE À L'ACHAT D'UNE LICENCE SPORTIVE** (UNSS) de 15 € **ET L'AIDE À LA LECTURE DE LOISIRS** de 15 €.

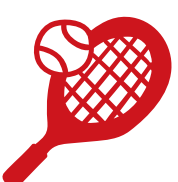

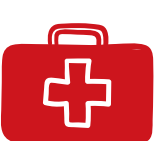

**LE PRÊT DES LIVRES SCOLAIRES PAPIERS OU NUMÉRIQUES À TOUS LES LYCÉEN•NE•S**

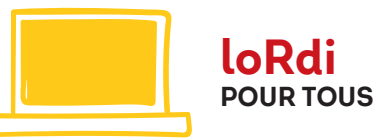

#### **GRATUITÉ DU 1er ÉQUIPEMENT PROFESSIONNEL** pour que les élèves disposent tous

du même équipement de qualité.

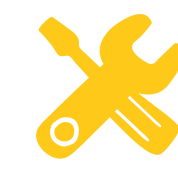

**Retrouvez l'ensemble des dates et détails sur cartejeune.laregion.fr**

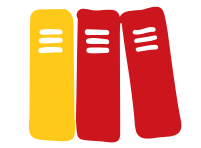

- **› CARTE JEUNE RÉGION,**  l'application mobile à télécharger
- **› BONS PLANS** pour des évènements culturels, sportifs et touristiques

#### **› ENVIRONNEMENT :**

Planter un arbre et soutenir la biodiversité. Déjà 221 330 arbres et arbustes plantés en Occitanie en 2021 !

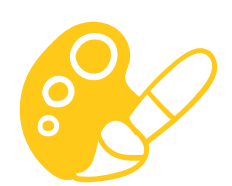

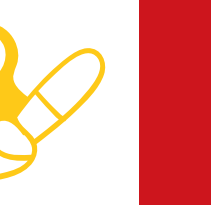

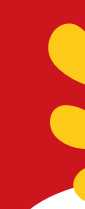

### **+ D'INFOS SUR**

**cartejeune.laregion.fr**

### **ZOOM SUR loRdi**

**› POUR LES LYCÉES PUBLICS LABELLISÉS** 

**NUMÉRIQUES :** La Région s'occupe de tout, elle commande et fait livrer dans le lycée

**› POUR LES LYCÉES NON LABELLISÉS :** Rendez-vous sur votre « espace jeune » sur le site **cartejeune.laregion.fr**

#### **Attention : les commandes se font du 1er septembre au 31 décembre 2023 pour tous les bénéficiaires.**

L'aide est soumise à conditions de ressources.

Pensez à actualiser votre situation (justificatif à fournir : attestation de paiement de l'Allocation de Rentrée Scolaire de l'année en cours ou Avis d'imposition le plus récent) avant de commander loRdi.

Le montant de la participation personnelle est communiqué au moment de la commande.

Il est nécessaire d'être en possession de la Carte Jeune Région.

L'aide à l'acquisition de loRdi n'est valable qu'une seule fois au cours de la scolarité ou de la formation.

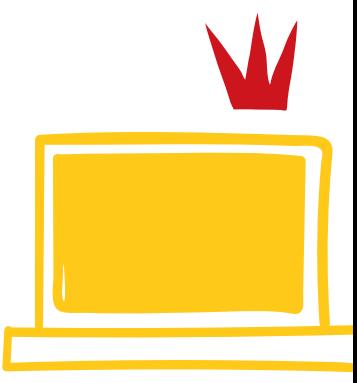

### **TOP DÉPART EN JUIN !**

Rendez-vous dès le 12 juin 2023 sur **cartejeune.laregion.fr** rubrique "demander sa Carte Jeune Région".

À savoir : lors de votre demande, vous devez fournir une photo et une adresse mail.

**1**

#### **...QUELQUES SEMAINES PLUS TARD**

Dès validation du dossier, la Carte Jeune Région est envoyée au domicile du lycéen•ne, avec un identifiant.

**2**

#### **> RDV EN SEPTEMBRE**

Pour bien commencer la rentrée, la Région organise la distribution des manuels scolaires et du l<sup>er</sup> équipement selon la formation.

**3**

#### **ZOOM : PARRAINAGE PLAN ARBRE**

#### **Ensemble Agissons !**

Ta participation au parrainage d'un arbre planté en Occitanie contribue à lutter contre le changement climatique.

On compte sur toi et tes actions pour restaurer la biodiversité grâce à ton clic lors de l'inscription à la **Carte Jeune Région !**

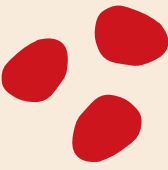

### **Ne passe pas à côté de réductions proposées grâce à ta Carte Jeune Région,** CONNECTE-TOI RÉGULIÈREMENT SUR TON ESPACE POUR RETROUVER LES OFFRES.

#### **Annuaire / Contacts utiles**

**Sos Harcèlement scolaire : 3020 Sos Cyberharcèlement : 3018**

**Crous Toulouse : 05 61 12 54 70 Crous Montpellier : 04 67 41 50 00 Maison de l'Orientation : 0800 00 70 70**